# LLAS Thu The Lens

Volume 89, Issue No. 7

www.dallascameraclub.org

**JULY 2023** 

#### In this issue...

- Focal Point: President's Message
- Our Meeting Location, Leadership & FDCC
- 2023 Celebrating The Print Exhibition
- Calendar at a Glance
- Field Trips: Upcoming & Past
- This Month's Guest Speaker
- Technical Articles
- Storyboard: A Member's Photo Quest
- Upcoming Training Opportunities
- 2023-2024 Competition Year Topics
- Front & Rear Cover Photographers
- May 2023 Competition Winners
- Outside Competitions, Exhibitions & Galleries
- Behind the Lens: Kay Hale
- Behind the Lens: Mike Hill
- Club History, Benefits & Affiliations
- Dallas Camera Club Sponsors
- Rear Cover

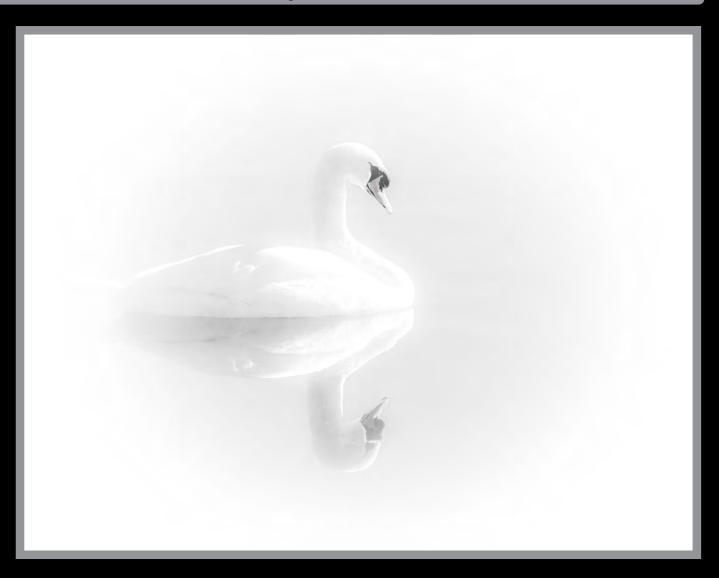

# **Focal Point: President's Message**

by Jim Walsh

We are now two months into our 2023-2024 competition year, leaving eight more competitions in front of us for the year. If your goal is to improve your photography, there are benefits to participating in the monthly competitions. Here are a few thoughts about competing for those of you who are currently active as well as those of you considering becoming active.

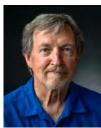

Jim Walsh DCC President

Sometimes a barrier to entry for new members is concern about hearing your work criticized. It happens, but that's one of the best ways to learn and improve. The image you submit should, of course, reflect your best efforts on technical quality, composition and presentation of a subject matter of interest. A judge's

critique of that image simply reflects one person's opinions, tastes and prejudices. You learn from that. Each judge will see things differently.

A second thought is to ignore the score. This is easier said than done. The nature of a "competition" is to perform well against other images. While you want to win, the true benefit of competing is to improve your photography. Even our most accomplished photographers will come up with low scores at times. Again, it's only one judge's opinion.

And a third thought is to enter images that you like rather than something you think might please the judge. Judges are often looking for photographers to show something of themselves in their work, particularly at the Masters level. They like to see images they don't see every day. It's good to show some imagination in selection of subject matter and in how the image is captured and presented.

We have eight more competitions to go this year. If you are interested in jumping into the fray, now is a good time to do it. I am betting you will be glad you took the leap.

### **Meeting Location**

Dallas Camera Club meets the second and fourth Tuesday of the month at Congregation Shearith Israel located at 9401 Douglas Avenue, Dallas, TX 75225. Meetings begin at 7:30pm and special pre-meeting training (when scheduled) and periodic orientation sessions for new and prospective members begin at 6:15pm. During the competition months, judge's results from the previous month are revealed at the second Tuesday regular meeting. Guest speaker programs are usually scheduled at the meetings held on the fourth Tuesday of each month. For up-to-date information on meeting and trainings scheduled, visit us online at www. dallascameraclub.org.

### **Navigation** An interactive newsletter

Thru The Lens is an interactive .pdf document.

If you click or tap on the In this issue... bulleted text underneath "In this issue" on the front cover you will\* be linked directly to the first page of that section within the newsletter. Also, by clicking or tapping on maps, website addresses as

## Calendar at a Glance This Month's Guest Sneaker well as any text or colored buttons labeled "View". the related webpage will\*\* open.

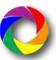

To return to the front cover quickly, simply click or tap on any one of the rainbow colored logo icons located at the bottom of each interior page.

Thru The Lens is designed to showcase our members, our photography and who we are as a camera club. Please submit your 11"W x 8.5"H ratio images for consideration as the front or rear cover image. And, also please send the editor your achievement news, photos and story ideas for the Storyboard section as well as any technical, instructional or other story idea you may have.

\*Interactive functionality depends on the use of compatible browsers, devices and .pdf viewer apps.

#### 2023-2024 Club Officers

Jim Walsh, President Larry Petterborg, Past President Dennis Fritsche, President Elect Clinton Kemp, Secretary Mike Hill, Treasurer Kay Hale, Programs Director Larry Petterborg, Field Trip Director David Mann. Membership Director Sam Lucas, Competitions Director Dennis Fritsche, Online Education Director Alan Whiteside PhD, Live Education Director Jay Hoppenstein MD APSA, Comm Director

#### 2023-2024 Program Managers

Nancy Mack, Newsletter Editor Clinton Kemp, Newsletter Designer Dennis Fritsche. Co-Webmaster David Boomstein, Co-Webmaster Jan Dreskin-Haig, GSCCC Co-Representative Janice Goetz, GSCCC Co-Representative Don Haig, House Manager Larry Golden, Social Media Hal Sommer, PSA Representative Steven Reeves, Historian Steve Hawiszczak, Outside Competitions Jerry Martin, Resources Erin Reeves, Bird Competition Steven Reeves, Bird Competition

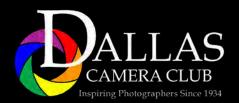

#### www.dallascameraclub.org

info@dallascameraclub.org

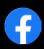

© 2023 Dallas Camera Club and the contributing photographers copyright the contents of Thru The Lens. No material herein may be produced in any manner without the written permission of the editor or the material's specific contributor.

# Fellow of the Dallas Camera Club (FDCC) Active Members

Listed below are active members of the Dallas Camera Club who have had the distinct lifetime honor of being named a "Fellow of the Dallas Camera Club". This award is bestowed to those who have submitted 90% or more of possible entries and ranked first, second or third in high point standings at the end of the competition year in the Master class for color prints, monochrome prints or projected images. Typically, the initials FDCC would follow the photographer's name. However, for the sake of brevity, Thru The Lens acknowledges all active Dallas Camera Club FDCC members at once below:

Michael Blachly FDCC Michael Farnham FDCC Dennis Fritsche FDCC Bill Haves FDCC

Kav Hale FDCC Kave Hargis FDCC Mike Hill FDCC Jav Hoppenstein MD FDCC

Clinton Kemp FDCC Susan Kindley FDCC Larry Petterborg FDCC Erin Reeves FDCC

Steve Reeves FDCC Frank Richards FDCC Jim Walsh FDCC Alan Whiteside FDCC

<sup>\*\*</sup>Viewing maps & websites requires internet access.

# Review: 2023 Celebrating The Print was a success! An exhibition of DCC member's photography was held at Goldmark Cultural Center

# Hanging the Show...

Thanks to Frank Richards and Alan Whiteside who did a beautiful job of planning and sequencing all 63 images.

And thanks also to Jan Dreskin-Haig, Scherry Johnson and David Mann who assisted Frank and Alan with installation.

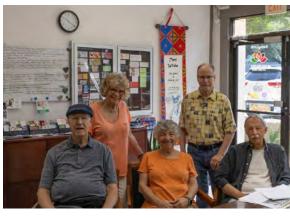

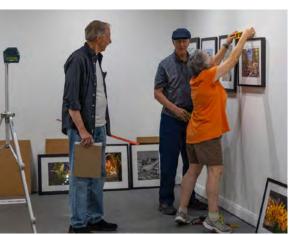

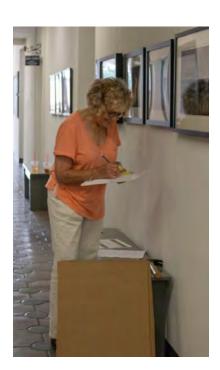

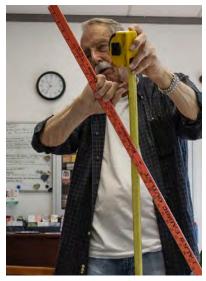

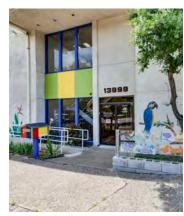

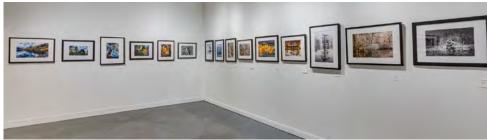

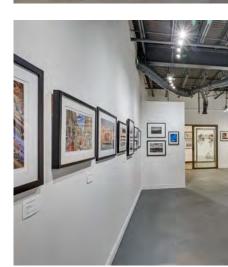

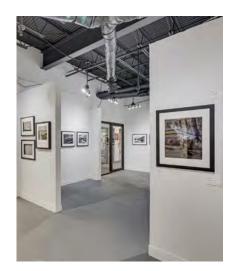

# Review: 2023 Celebrating The Print was a success! An exhibition of DCC member's photography was held at Goldmark Cultural Center

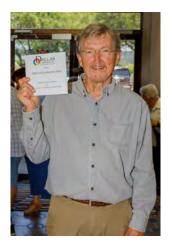

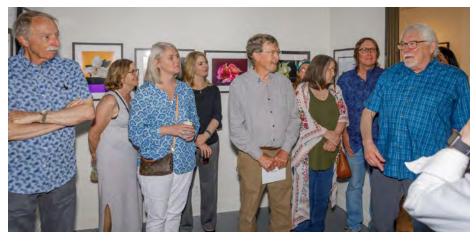

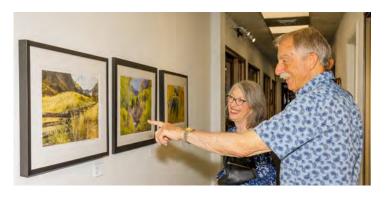

# The Reception....

Special thanks to Kaye Hargis and Jan Dreskin-Haig who co-chaired this year's member exhibition.

Dennis Fritsche did an outstanding job producing the exhibition catalogue.

Thanks also to Scherry Johnson who handled publicity and Lara Moffat who coordinated the reception.

And thanks to Jerry Martin for photographing the exhibit and reception.

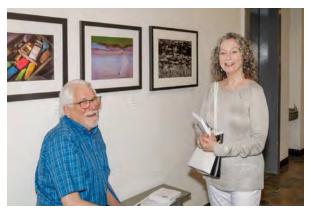

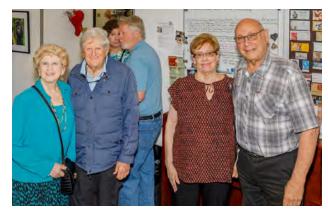

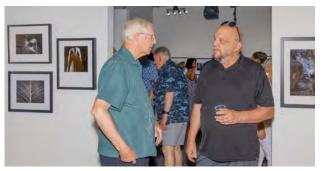

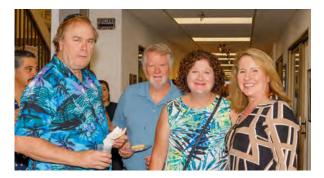

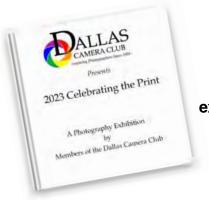

2023 Celebrating the Print

72 page exhibition catalogue

> order directly from blurb

> > Order

### Dallas Camera Club Calendar at a Glance

A listing of competition entry deadlines, meetings, trainings, guest speakers and field trips currently scheduled\*

#### **JULY 2023**

- 1-4 Field Trip: Do-It-Yourself 4th of July Fireworks Photos
- 9 July Image Competition Submission Deadline
- 6:15pm Live Training Sessions 7:30pm - DCC Meeting: Turn-in July Prints / Review of June Image Competition Results
- 6:15pm Live Training Sessions
   7:30pm DCC Meeting: Presentation
   by Alan Daniel

#### **AUGUST 2023**

- 6 August Image Competition Submission Deadline
- 8 6:15pm Live Training Sessions 7:30pm - DCC Meeting: Turn-in August Prints / Review of July Image Competition Results
- 6:15pm Live Training Sessions7:30pm DCC Meeting: Presentationby Photographer Russell Graves

#### **SEPTEMBER 2023**

- 10 September Image Competition Submission Deadline
- 7:30pm DCC Meeting: Turn-in September Prints / Review of August Image Competition Results (location TBD - facility unavailable)
- 26 Night Shoot (TBD) instead of DCC Meeting at Congregation Shearith Israel (facility unavailable)

#### **OCTOBER 2023**

- 8 October Image Competition Submission Deadline
- 6:15pm Live Training Sessions
   7:30pm DCC Meeting: Turn-in
   October Prints / Review of September
   Image Competition Results
- 24 Bird Competition (TBD)
- 28 Field Trip: Red Steagall Cowboy Gathering, Fort Worth Stockyards

#### **NOVEMBER 2023**

- 3-5 Field Trip: Eureka Springs, AR
- 12 November Image Competition Submission Deadline
- 6:15pm Live Training Sessions (TBD) 7:30pm - DCC Meeting: Turn-in November Prints / Review of October Image Competition Results
- 28 7:30pm DCC Meeting: Presentation by Photographer Susan Kindley

#### **DECEMBER 2023**

- 1-8 Field Trip: Do-It-Yourself Holiday Photos
- 10 December Image Competition Submission Deadline
- 12 7:30pm DCC Meeting: Turn-in December Prints / Review of November Image Competition Results
- 26 Happy Holidays No Fourth Tuesday Meeting this Month

#### **JANUARY 2024**

- 7 January Image Competition Submission Deadline
- 9 6:15pm Live Training Sessions (TBD) 7:30pm - DCC Meeting: Turn-in January Prints / Review of December Image Competition Results
- 23 6:15pm Live Training Sessions (TBD) 7:30pm - DCC Meeting: Presentation by Guest Photographer (TBD)

#### **FEBRUARY 2024**

- 11 February Image Competition Submission Deadline
- 6:15pm Live Training Sessions (TBD)
   7:30pm DCC Meeting: Turn-in February
   & End-of-Year Competition Prints /
   Review of January Image Competition
   Results
- 27 6:15pm Live Training Sessions (TBD) 7:30pm - DCC Meeting: Turn in End-of-Year Competition Prints / Presentation by Guest Photographer (TBD)

#### **MARCH 2024**

- 6:15pm Live Training Sessions (TBD)
   7:30pm DCC Meeting: Review of February Image Competition Results
- 6:15pm Live Training Sessions (TBD)
   7:30pm DCC Meeting: Presentation by Guest Photographer (TBD)

#### **APRIL 2024**

- 8 Field Trip: Total Solar Eclipse
- 9 2023-2024 Competition Year Awards Banquet
- 6:15pm Live Training Sessions (TBD)
   7:30pm DCC Meeting: Presentation
   by Guest Photographer (TBD)

#### **MAY 2024**

- 12 May Image Competition Submission Deadline
- 6:15pm Live Training Sessions (TBD)7:30pm DCC Meeting: Turn-in MayPrints / Member's Potpourri Shows
- 28 6:15pm Live Training Sessions 7:30pm - DCC Meeting: Presentation by Guest Photographer (TBD)

#### **JUNE 2024**

- 9 June Image Competition Submission Deadline
- 6:15pm Live Training Sessions (TBD)
   7:30pm DCC Meeting: Turn-in
   June Prints / Review of May
   Image Competition Results
- 6:15pm Live Training Sessions7:30pm DCC Meeting: Presentationby Guest Photographer (TBD)

\*All dates and events are subject to change.
For up-to-date information, please visit www.dallascameraclub.org

# This Month's Do-It-Yourself Field Trip: Fourth of July Fireworks

Get out and celebrate Independence Day with your camera

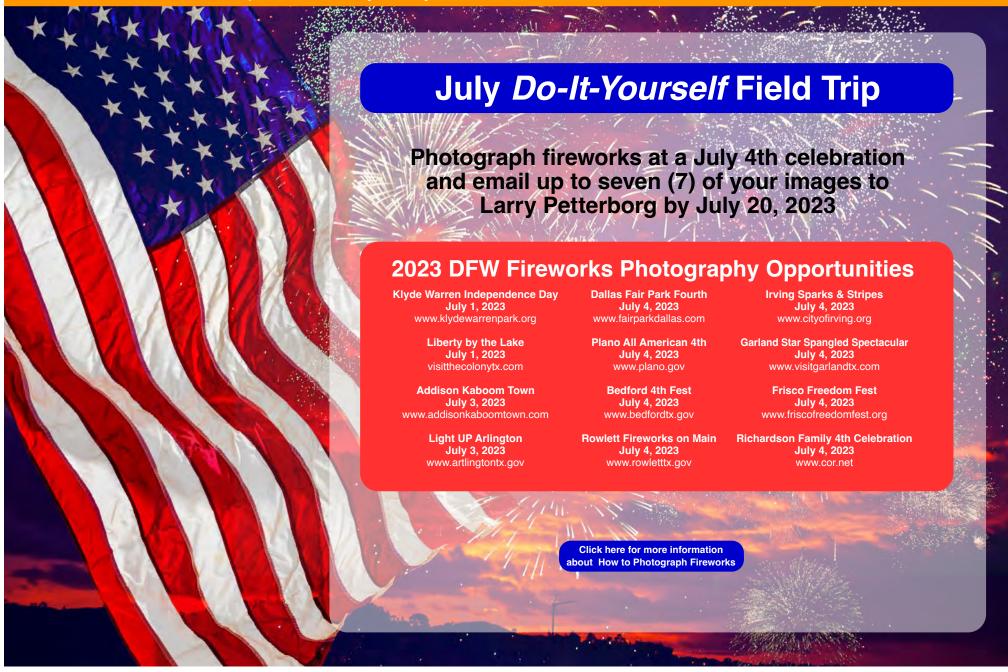

# Upcoming Field Trip: Eureka Springs, Arkansas - November 1-5, 2023 Plan now to join Dallas Camera Club to photograph fall color in the Ozark Mountains

#### by Larry Petterborg

Eureka Springs is one of only twelve "Distinctive Destinations in America" according to the National Trust for Historic Preservation. It was founded in 1879 and many of its Victorian homes are still standing. Eureka Springs has been called the "Little Switzerland of America" and

View Eureka Springs **Visitor Guide** 

the "Stairstep Town" because of its resemblance to European mountain towns. Eureka Springs (Eureka Springs | Arkansas.com)

is also known as "The City that Water Built" because of the many springs that have been used by humans for thousands of years.

Eureka Springs is about a six-hour drive from Dallas in Northwest Arkansas. In addition to the immediate area around town (there should be a lot of photographic opportunities there, 16 Top Things to Do in Eureka Springs, Arkansas - usnews.com) you can head east to Harrison to access the Maple Wood Cemetery (Best Places to See Gorgeous Fall Color in Arkansas - Somewhere In Arkansas) and the Headquarters of the Buffalo National River (Buffalo National River U.S. National Park Service - nps.gov). On another day you may wish to go west to Bentonville and visit Crystal Bridges Museum of American Art and see where some of the money you have spent at Walmart has gone. The area is rich in man-made and natural beauty (Ultimate NWA Fall Color Guide - Only In Arkansas, https://memphisprofessionalphotographer.com/ fall-colors-of-arkansas/) to keep you busy for a few days. Just be careful driving down little dirt roads in the woods: if you hear banjo music, TURN AROUND!

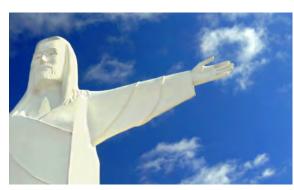

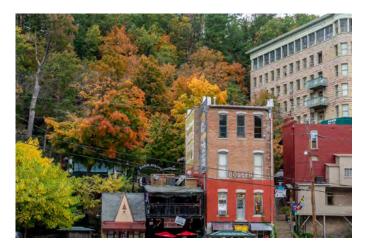

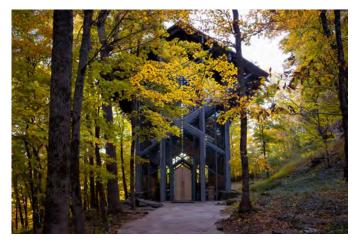

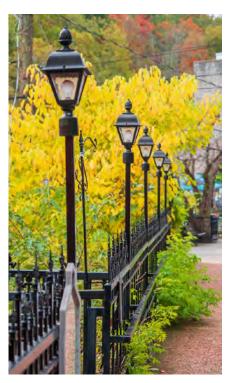

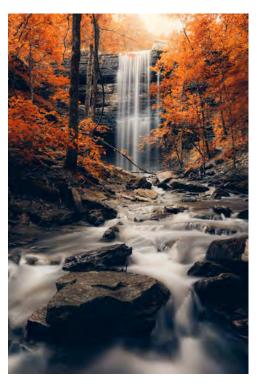

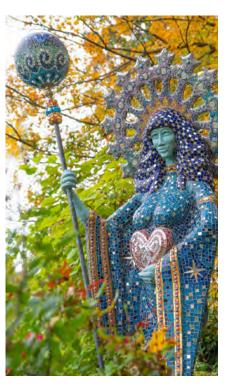

# Past Field Trip: Frisco RoughRiders Baseball Game - June 3rd 22 members and guests attended

#### by Larry Petterborg

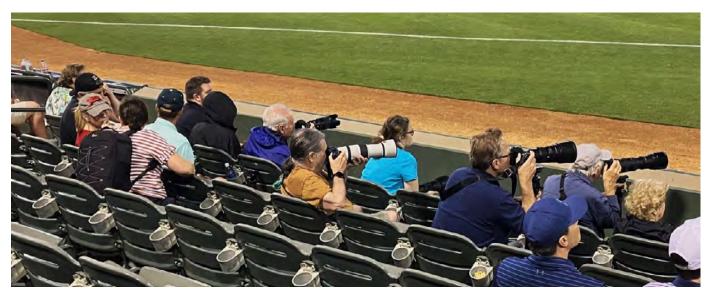

I have been to major league baseball games from Boston to Seattle and I will say that nothing beats a ballgame in a minor league ballpark. Except, possibly the quality of play. Apart from that, there is nothing like being close to field, the players, the action, the promotions, and the mascots.

June 3rd, 22 DCC members and guests attended "Lucha Libre Night" and I have the mask to prove it. When we entered the stadium, we were greeted by a Mariachi orchestra! Before we could get settled in our seats there were ominous signs. The clouds were building, the infield was covered, and sure enough, raindrops began falling on our heads. After a few strong wind gusts and a bit of rain, the sky cleared up and the tarp came off. "Play Ball!" was heard and we enjoyed a great evening of baseball. It must be noted that we all thought that we there to watch the Frisco RoughRiders but the team that came out to face the San Antonio Missions was the "Quesos Frisco".

I am looking forward to presenting a slideshow of our photos at the first meeting in July. I hope that you will attend and see our take of the "Great American Pastime".

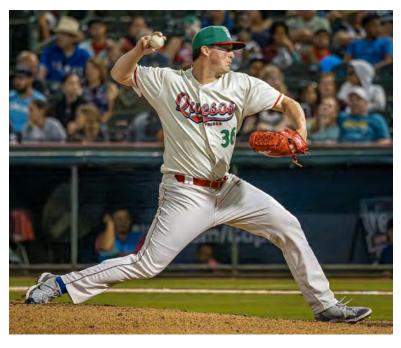

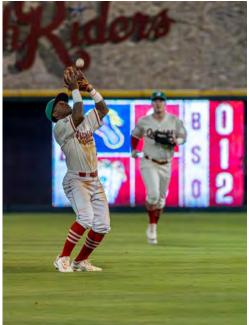

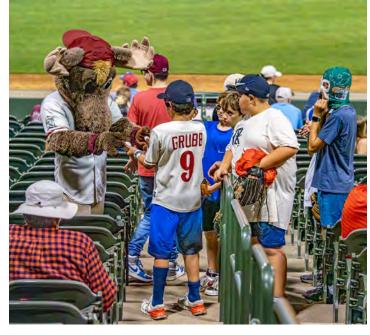

Past Field Trip: Take Me Out to the Ballgame
Jay Hoppenstein, MD APSA shares his personal experience at the RoughRiders baseball game on June 3rd

by Jay Hoppenstein, MD APSA

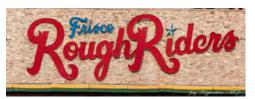

On June 3, 2023, the Dallas Camera Club (DCC) attended the RoughRiders baseball game. Our seats, which were purchased on our behalf by Larry Petterborg, were on the 1st row at field level just past 3rd base about 20 to 30 yards toward left field.

I used my monopod to support my Sigma 150 to 500 mm lens connected to my Nikon D90 for all of the 250 images I ended up taking. Many of the other DCC photographers handheld their long lenses.

Most of my pictures were taken at about 300 mm with the ISO floating. Before it got dark the ISO set itself to up to 1000; after dark it set itself to 3200 which was the limit I had set in the camera. The camera was set for shutter speed priority. My original shutter speed was set at 1/1000th of a second but when it got darker, I lowered it to 1/500th.

The pictures taken after the sun set looked dark on the camera's LCD screen but were easily brightened in Lightroom (LR). Those taken with the ISO at 3200 had lots of noise but I used Topaz's Denoise on them which worked very well. I did one comparison between LR's Denoise and Topaz's Denoise. The results were very similar, maybe LR's were a tiny bit better; however, it took LR 14 minutes to do just one image. Topaz's Denoise took less than a minute. I then sent batches of those images taken at 3200 ISO to Topaz's Denoise and had it fix all of the images in the batch within just a few minutes.

Several of my *batter's* images had the baseball in the frame with the batter about to hit or miss it. I

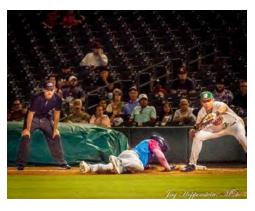

deleted dozens of images where there was no ball in the image. I got a few good shots of a runner sliding back to 1st base.

Baseball is a game in which there is a duel between the pitcher and the batter. With the exception of runners stealing bases, defensive players making difficult catches of the batted balls, the game is centered on the contest between the pitcher and the batter. Photographing this duel can be concentrated to focusing on the stationary batter and using continuous shutter tripping to capture the batter swinging and, if lucky, hitting the pitched ball. The challenge is to trip the shutter at the "right" moment, hoping that one of the exposures captures the peak action.

My general technique was to focus on the batter leaving some empty space in front of him in the viewfinder. The camera was set to take 4.5 frames/second (its maximum). I held the camera/ monopod steady, aimed at the batter and watched the pitcher with my left eye "outside" of the camera's viewfinder. When I saw the pitcher about to throw the ball. I pressed the shutter button and blasted away 3-5 frames. I couldn't tell by looking at the camera's LCD screen, if I captured the ball until I got home and reviewed the images in LR.

I also focused on the first baseman and was

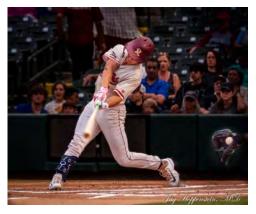

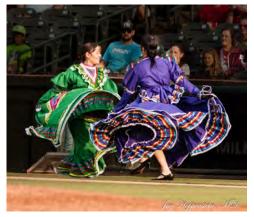

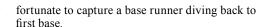

In LR I brightened the too dark exposures, deleted all of the images of the batters without the baseball being in the frame and eliminated the noise from the images produced by the high ISO by sending them to Denoise.

There were many other subjects to photograph. There were women dancers with flowing, colorful wide skirts dancing to Mexican music, the RoughRiders' life sized "mascot" interacting with the fans and a group of 10 year old boys,

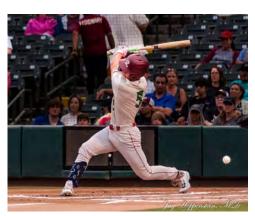

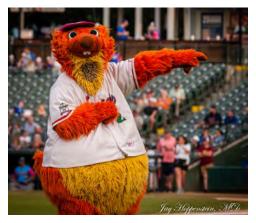

each with a baseball glove on his hand leaning over the waist-high wall near 3rd base begging for a ball or an autograph from the players. Balls were rarely given out but the players seemed happy to sign whatever the kids wanted signed.

"For it's one, two, three strikes you're out, At the old ballgame." - Jav

Thru The Lens July 2023

# This Month's Guest Speaker: Photographer Alan Daniel - July 25th Program: A Few of My Feathered Friends

#### Presentation Snapshot

Alan will discuss his interest in bird photography and share some of his favorite images along with a few stories from his time out photographing birds. His interest in birds began in 2017 with a long lens rental and a trip to Sunset Bay at White Rock Lake, where he photographed his first egret. Six years and more than a few thousand images have provided a great deal of entertainment and an education into what it takes to create interesting and beautiful images of birds. He will also share some tips and tricks that he acquired along the way that might prove to be useful for those who want to try their hand at bird photography.

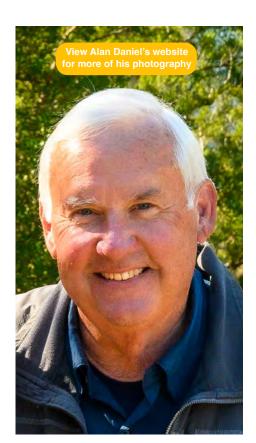

Alan grew up on a farm in West Texas outside of Floydada. After graduation from Texas Tech in 1972, he began a career with Texas Instruments in Lubbock and moved to Plano in 1984. He retired from corporate America in 2012. Alan and Vallery, his wife of 49 years, have very active lives courtesy of their four grandchildren. Vallery is active in team tennis and pickleball.

Alan first became interested in photography in the late 1970s. His first twenty years of photos were primarily snapshots of his family and a few vacation trips. Then after a ten-year gap, he purchased a DSLR camera in 2010 and hasn't looked back. He enjoys photographing nature and wildlife - which includes an occasional bird or two. Alan also likes to document his grandchildren playing sports or just having fun. He's a member of the Plano Photography Club as well as Heard Nature Photographers.

Alan's advice for photographers: find photographers whose work you admire and talk to them or better yet go shoot with them. As you get better, be willing to share what you have learned with others. Doing so will make you a better photographer.

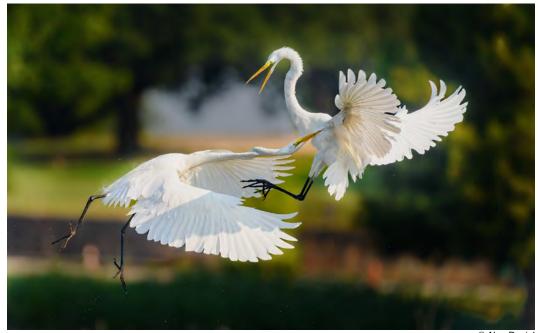

© Alan Daniel

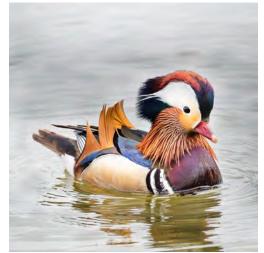

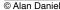

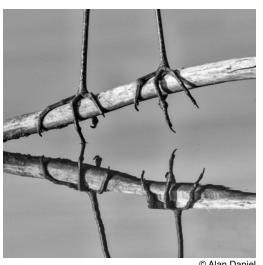

(See more of Alan Daniel's photography on the next page)

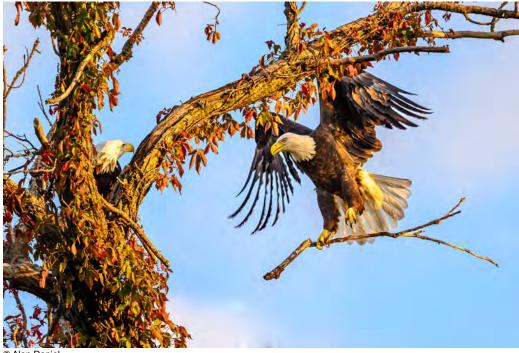

© Alan Daniel

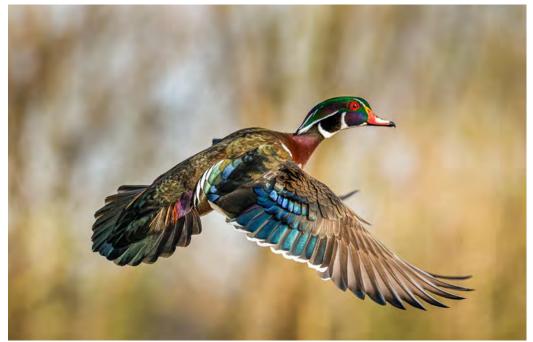

© Alan Daniel

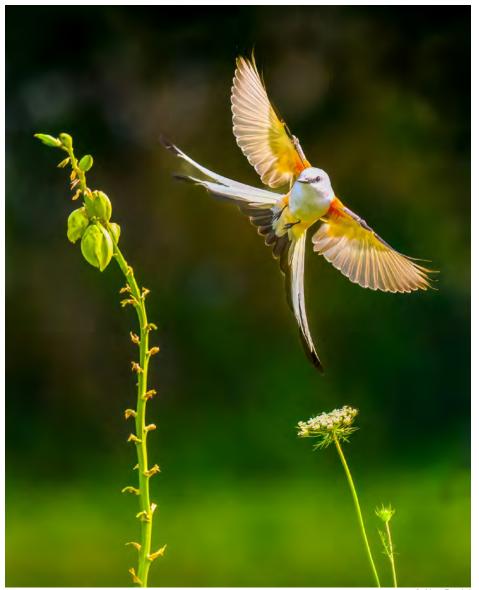

© Alan Daniel

View Alan Daniel's website for more of his photography

# Is There a "Right" Way to Refine Your Image? J. Alan Whiteside shares his systematic approach to editing an image

#### by J. Alan Whiteside. PhD

The premise of the course I am currently teaching, Refining Your Image, is that you create successful and impactful images by first minimizing or eliminating distractions and then accentuating the positive features. I call this the Refinement Equation, because combining both actions should result in drawing the viewer into the image for maximum engagement.

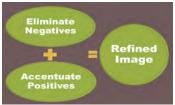

The Refinement Equation

THIS WAY

ANOTHER WA

adjustments (changing the whole image with a

THAT WAY

I have been asked. "Is there a "right" way to accentuate the positives in my image?" The short answer is no, of course not. Photographers approach the process differently and use a variety of tools to enhance their images. And not all images are alike. Some may require significant effort, while others can be transformed with a few, simple steps. The specific process, tools, and techniques that I might use for a given image are not necessarily what you should adopt.

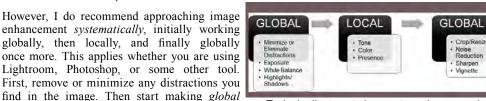

Typical adjustments in a systematic approach

given modification). You might use (for example) the Basic panel in Lightroom to address the global brightness (luminosity) and color balance. I would not make global Vibrance or Saturation changes at this point, saving those adjustments for specific areas.

Once the overall tone and color of the image reach a good starting point, make selective adjustments: specific adjustments to local areas you have targeted with masks or by employing the Linear or Radial Gradient tools—or even the Brush tool. Make adjustments in the Lightroom Tone, Color, and/ or Presence panels for precise areas in the image that you want to emphasize or de-emphasize. For example, you might increase the exposure, saturate the colors, and/or warm the color temperature of your main subject to help your viewer home in on what you want them to see. You also should consider making the opposite adjustments in the less important areas of the image.

Once you have applied selective adjustments to the critical areas, review your global adjustments and rework them as needed, because sometimes local changes can over-emphasize the global modifications. Finally, back at a global level, crop your image; apply noise reduction; add a vignette and possibly a

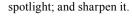

Taking a systematic approach to refining your image provides a repeatable roadmap for implementing changes and makes it easier to realize the vision for your image that you had when you captured it. And you will less frequently find yourself randomly moving sliders without purpose, which just leads to frustration. A refined image helps draw your viewer's eye to your intended focal point and results in a more successful image.

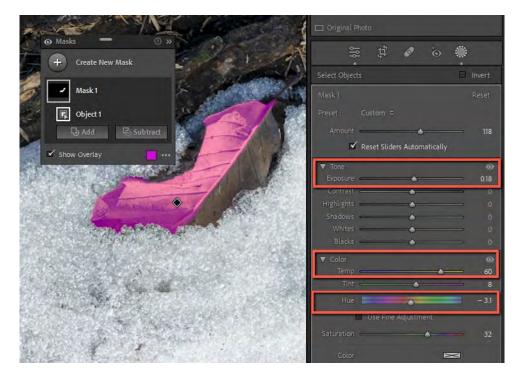

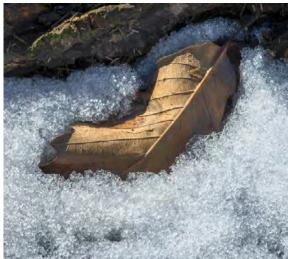

Above: Targeting a specific. local area with luminosity, color temperature, and hue

Left: Local adjustment emphasizing sunlit portion of leaf

J Alan Whiteside PhD will present Refine Your Image -Part 4 at 6:15pm on July 25. 2023 in the Aaron Youth Center at Congregation Shearith Israel

### There's a New Sheriff in Town

Jay Hoppenstein, MD APSA shares new AI-powered Photoshop features

#### by Jay Hoppenstein, MD APSA

There's a new Sheriff in town and his name is, *Remove*. Perhaps many of you have met him, already. Some of you may have learned about him through Adobe Creative Cloud, through a variety of Internet Photoshop (PS) tutorial sites or from a photographic colleague.

Up until just now, one could get this fantastic new tool only by downloading the Beta version of PS into your computer; however, now, this amazing tool has been released in the latest version of PS. You do not have to get the Beta version of PS any longer to meet the new Sheriff.

Editing images in PS to remove elements that were distracting has become easier and better over the last several years, the best being Content Aware Fill (CAF). That tool required one to use the Lasso tool to encircle (select) the item to be removed, go into the Edit menu and click on Content Aware Fill. Most of the time this tool did a great job; other times, especially when the object to be deleted within an image, had a complex background, the result was imperfect. Using CAF took a few mouse clicks to get the results desired. Nevertheless, CAF was a terrific tool that removed small to large items satisfactorily, most of the time.

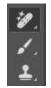

But now, that there's a new Sheriff in town, he can eliminate elements that are embedded among complex surrounding and backgrounds. His home is in the Spot Healing Brush icon and his name is *Remove*. You might find that when you hover the mouse pointer over the Spot Healing Brush icon, it will say Remove.

The recommended way to use *Remove* is to create a new layer above the image being edited in PS.

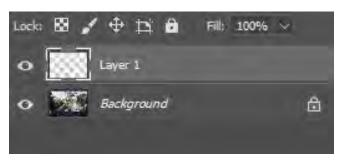

When this is done be sure to check the box at the top to Sample All Layers. As you learn to use *Remove*, start by checking the box at the top, Remove After Each Stroke.

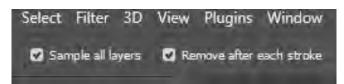

The *Remove* tool will display a circle, like any brush tool, whose size can be adjusted with the bracket keys.

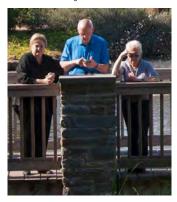

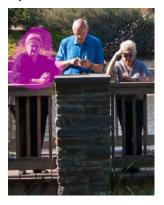

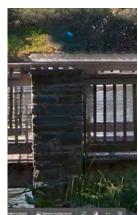

Simply paint over the object to be removed, without attempting to be too precise, while holding down the mouse's **left** key or keeping the tablet's pen tool in contact with the tablet until you have finished. The **Remove** tool will begin working as soon as you stop pressing the mouse key or lift your tablet pen from the tablet. In this example, the Remove toll was used 4 separate times for the best success. A Progress window will open and within just a few seconds, the element wanting to be remove, is removed! Ta Dah. Note how the background has been preserved.

If other types of elements within an image are desired to be removed, like a telephone wire, for instance, then uncheck the **Remove After Each Stroke** box at the top. Now the Remove process will not begin until you press the **Enter key or click on the check box at the top**. Again, a Progress window opens and within moments, the objects are removed. This is s fantastic way to be able to remove tourists from a scene of a crowded popular attraction.

There are several online PS channels which are excellent. My favorites include Colin Smith in the Photoshop Café, Blake Rudis in his f64 and Jesus Ramirez. By watching these educational photographic professional editors you can learn quickly how to us the new *Remove* tool in PS. There are other nuances about this tool which you should explore. Be careful, the *Remove* Tool is addicting.

But wait! There's a new *Michelangelo* in town, too, and he's located in the latest version of Photoshop **Beta**. To learn about this revolutionary feature, *Generative Fill*, in Photoshop (Your Ultimate Guide To This Game-Changing Al Tool), watch https://www.youtube.com/watch?v=a3LXB-IA-Qw

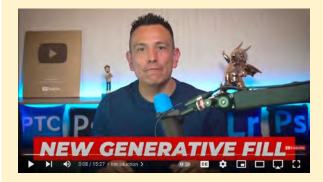

Jesus Ramirez does an excellent job of explaining how to use this feature as well as its strengths and limitations. Perhaps in another article there can be a discussion about the use of **Generative Fill** in creating competition images.

# Blast From the Past: Fireworks - How and Where

Previously published in the July 2001 issue of Thru The Lens

In the lead up to Dallas Camera Club's 90th Anniversary next year, *Thru The Lens* will be showcasing articles from past issues each month. The article below is published verbatim at right with the exception of updated dates and locations for this year's 4th of July fireworks displays.

#### Happy shooting!

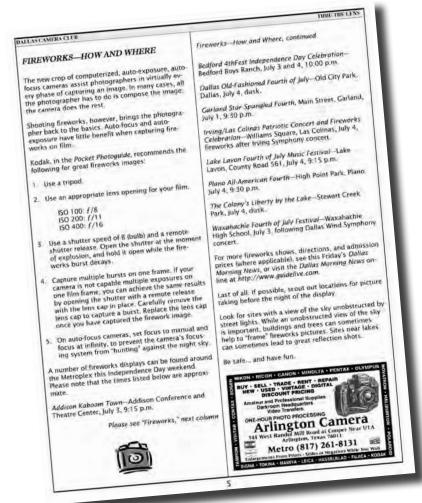

FIREWORKS - HOW AND WHERE was previously published in the July 2001 Thru The Lens issue. This article is shared more for a historical perspective of how far photographic equipment has evolved, yet even today regardless of whether film or digital cameras are used, most of the same settings and techniques to shoot fireworks still apply.

The new crop of computerized, auto-exposure, autofocus cameras assist photographers in virtually every phase of capturing an image. In many cases, all the photographer has to do is compose the image; the camera does the rest.

Shooting fireworks, however, brings the photographer back to the basics. Auto-focus and autoexposure have little benefit when capturing fireworks on film.

Kodak, in the Pocket Photoguide, recommends the following for great fireworks images:

- 1. Use a tripod.
- 2. Use an appropriate lens opening for your film.

ISO 100: f/8 ISO 200: f/11 ISO 400: f/16

- 3. Use a shutter speed of B (bulb) and a remote shutter release. Open the shutter at the moment of explosion, and hold it open while the fireworks burst decays.
- 4. Capture multiple bursts on one frame. If your camera is not capable multiple exposures on one film frame, you can achieve the same results by opening the shutter with a remote release with the lens cap in place. Carefully remove the lens cap to capture a burst. Replace the lens cap once you have captured the firework image.
- 5. On auto-focus cameras, set focus to manual and focus at infinity, to prevent the camera's focusing system from "hunting" against the night sky.

A number of fireworks displays can be found around the Metroplex this Independence Day weekend. Please note that the times listed below are approximate.

### 2023 DFW Fireworks Photography Opportunities

Klyde Warren Independence Day July 1, 2023 www.klydewarrenpark.org

> Liberty by the Lake July 1, 2023 visitthecolonytx.com

Addison Kaboom Town July 3, 2023 www.addisonkaboomtown.com

> Light UP Arlington July 3, 2023 www.artlingtontx.gov

Dallas Fair Park Fourth July 4, 2023 www.fairparkdallas.com

Plano All American 4th July 4, 2023 www.plano.gov

> Bedford 4th Fest July 4, 2023 www.bedfordtx.gov

Rowlett Fireworks on Main July 4, 2023 www.rowletttx.gov Irving Sparks & Stripes July 4, 2023 www.cityofirving.org

Garland Star Spangled Spectacular July 4, 2023 www.visitgarlandtx.com

Frisco Freedom Fest July 4, 2023 www.friscofreedomfest.org

Richardson Family 4th Celebration July 4, 2023 www.cor.net

# Storyboard: The Hummingbirds that Survived the Odds Documenting the life of baby hummingbirds from egg stage to first flight with some danger thrown in

#### by Clinton Kemp

ril 22, 2023

Collevville Nature Center is one of my favorite places to go for bird photography. While it's just a neighborhood park within the City of Colleyville, the 46 wooded acres with nine ponds provide the perfect habitat for nesting birds and a stopping point for those passing through during migration.

On April 22nd, I finally found the ruby-throated hummingbird nest I had read about on facebook. That was no small task as the nest is about the size of a golf ball. Using a 400mm f/4.5 lens, I captured the female resting. I used my iPhone to quickly get an image of the eggs after the mom

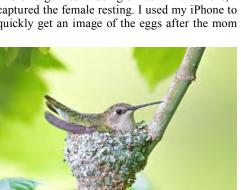

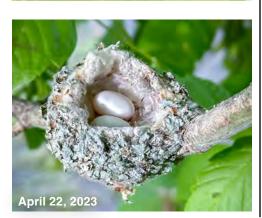

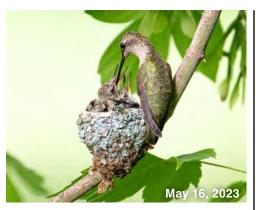

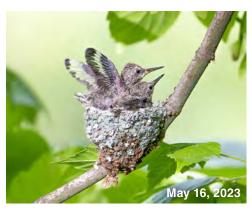

flew away. The images shown in this article are heavily cropped. For the next three weeks I checked the park's facebook groups to see how the little family was doing. From the very beginning there was a lot of concern from other members whether the nest would survive because of its unusual location. The nest was on a low hanging tree branch only a few feet off the ground. Additionally, it was located at the edge of a pond. All of these conditions made it very susceptible to snakes, squirrels and other predators.

On May 16th after seeing many posts speculating that the babies would fledge soon, I decided to head over and see if I could get some photos of them. I found three other photographers there. We all positioned ourselves several yards back and got to watch and capture the female leave and return about every 20 minutes to feed.

One time she would perch on the left side of the nest. The next time she would land on the right side. Luckily I was able to position myself behind some tree branches so that my camera was parallel to the three birds. That gave me more chances of getting all three birds in focus.

As it was starting to get dark, the female had not returned for about 45 minutes and we were very puzzled as to why she wasn't coming back. We

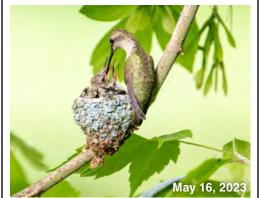

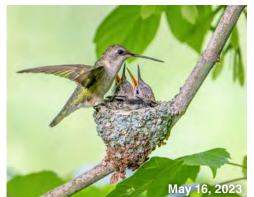

would catch glimpses of her hovering around but she wasn't returning to the nest. The babies were becoming very impatient, flapping their wings like crazy and poking their heads up looking for their mom

Then, low and behold, a western rat snake emerged from the grass at the edge of the pond just a few feet beneath the nest. Some of the other photographers immediately started velling at the snake as it curled up and started striking at them. I continued to take photos while shaking in my boots. I couldn't believe what was happening. It was now clear that the hummingbird had seen the snake long before us (continued on the next page)

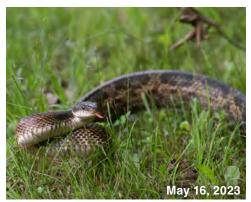

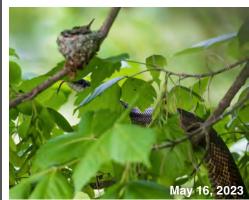

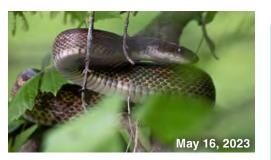

(continued from the previous page) and most likely was choosing to stay away from the nest so the snake wasn't drawn to it. Despite this tactic, the snake suddenly lurched on a limb and proceeded upward towards the nest. The screams from fellow photographers got louder. What happened next was quite remarkable. The snake literally slithered right past the nest just inches away from the babies and went higher and higher up the tree. It was now pretty dark and I kept looking around my feet and in the tree limbs above. It was definitely time for me to go. I'm a scaredy-cat when it comes to snakes. I was skeptical the babies were in the clear and suspected the snake would return. They still had a few days to go before they would be able to fly. I left there that evening unsure they would make it.

The next day I went out of town. After seeing posts about the snake encounter, other facebook group members started showing up to guard the nest and some threatened to harm the snake if it got too close. As far as I know, the snake never returned. I'm torn about what would be the ethical thing to do. Is is appropriate to interfere with nature? I'm still unclear about that. But I understand and could empathize with those who chose to guard the nest. I was certainly distraught after witnessing them come so close to death.

Three days later while still away in North Carolina, I was pleased to read that both hummingbirds had successfully fledged. One photographer, Michael He of Mike Photography, even captured the moment one of them flew away (see his video linked at right).

There are two Colleyville Nature Center facebook groups that I follow. Collevville Nature Center Life (www.facebook.com/groups/196391815833345) and The Friends of Collevville Nature Center (https://www. facebook.com/groups/422976094764134) both encourage photographers to share their images taken at CNC.

#### Good News!

According to posts made by members of the Collevville Nature Center facebook groups, the hummingbirds fledged safely out of the nest a couple days after the snake slithered past them. One photographer, Michael He, who has a channel named "Mike Photography" on YouTube actually caught the moment the first baby took flight.

#### Video captured May 18, 2023:

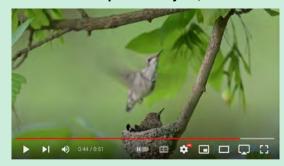

https://www.youtube.com/watch?v=I8xbZdACtL0 © Mike Photography @mikephotography4290

### **Share your Storyboard!**

Dallas Camera Club members are encouraged to send Thru The Lens Editor Nancy Mack, 7-9 images along with text that communicates a story, conveys a mood or a feeling. The images could be from a recent trip, a personal project, an event or pretty much anything else.

#### Ideas for your Storyboard:

- travel photos
- personal project photos
- · event photos
- sporting event photos
- holiday photos
- · bird or wildlife photos

# Upcoming Training In-person and online training opportunities

#### In-Person Training\*

| • | i Ciooni    | i i aii ii i g                                                                             |
|---|-------------|--------------------------------------------------------------------------------------------|
|   | July 11     | New Member Orientation by Jerry Martin, 6:15pm, Main Room                                  |
|   | July 11     | Themes and Projects - Part 4 by Nancy Mack, 6:15pm, Aaron Youth Center                     |
|   | July 11     | Beginner Hands-on and Assignments<br>by Frank Richards, 6:15pm, Pidgeon Theater            |
|   | July 25     | Refine Your Image - Part 4 by Alan Whiteside PhD, 6:15pm, Aaron Youth Center               |
|   | August 8    | New Member Orientation by Jerry Martin, 6:15pm, Main Room                                  |
|   | August 8    | Expanding the Camera's Capabilities - Part 1 by Frank Richards, 6:15pm, Aaron Youth Center |
|   | August 22   | Expanding the Camera's Capabilities - Part 2 by Frank Richards, 6:15pm, Aaron Youth Center |
|   | October 10  | New Member Orientation by Jerry Martin,<br>6:15pm, Main Room                               |
|   | October 10  | Themes and Projects - Part 5 Final by Nancy Mack, 6:15pm, Aaron Youth Center               |
|   | November 14 | New Member Orientation by Jerry Martin,<br>6:15pm, Main Room                               |
|   |             |                                                                                            |

<sup>\*</sup>Schedule and classes are subject to change. For up-to-date information, visit "Training and Education" at www.dallascameraclub.org

#### Online Training via Zoom\*\*

\*\*Online Training via Zoom: DCC members may login at www.dallascameraclub.org and visit "Training and Education" page for online training schedule and access codes.

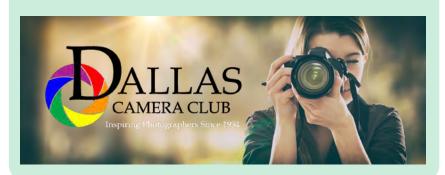

### **2023-2024 Competition Topics**

Themes for each competition category this year

The Dallas Camera Club monthly competitions run from May to February of the following year. There are no monthly competitions in March or April. The Annual Awards Banquet is in April.

#### MAY 2023

Projected: Open Color Print: Open Monochrome Print: Open Upload Image(s) by May 7 Turn in Print(s) by May 9

#### **JUNE 2023**

Projected: Still Life Color Print: Still Life Monochrome Print: Open Upload Image(s) by June 11 Turn in Print(s) by June 13

#### **JULY 2023**

Projected: Open Color Print: Open Monochrome Print: Open Upload Image(s) by July 9 Turn in Print(s) by July 11

#### **AUGUST 2023**

Projected: Diagonal Lines Color Print: Open Monochrome Print: Diagonal Lines Upload Image(s) by August 6 Turn in Print(s) by August 8

#### SEPTEMBER 2023

Projected: Open Color Print: Open Monochrome Print: Open Upload Image(s) by September 10 Turn in Print(s) by September 12

#### OCTOBER 2023

Projected: Motion Blur Color Print: Motion Blur Monochrome Print: Open Upload Image(s) by October 8 Turn in Print(s) by October 10

#### **NOVEMBER 2023**

Projected: Open Color Print: Open Monochrome Print: Open Upload Image(s) by November 12 Turn in Print(s) by November 14

#### **DECEMBER 2023**

Projected: Architecture Color Print: Open Monochrome Print: Architecture Upload Image(s) by December 10 Turn in Print(s) by December 12

#### **JANUARY 2024**

Projected: Open Color Print: Open Monochrome Print: Open Upload Image(s) by January 7 Turn in Print(s) by January 9

#### FEBRUARY 2024

Projected: Amateur Sports Color Print: Open Monochrome Print: Open Upload Image(s) by February 11 Turn in Print(s) by February 13

For competition rules and how to prepare images, go to the "Competitions" page at www.dallascameraclub.org

# **Front & Rear Cover Photos**

Thanks to our members for these cover images

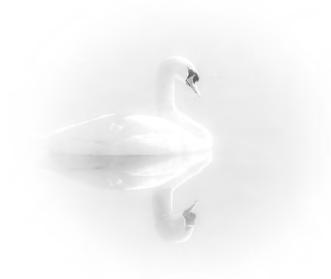

Front Cover: Serenity by © Kay Hale

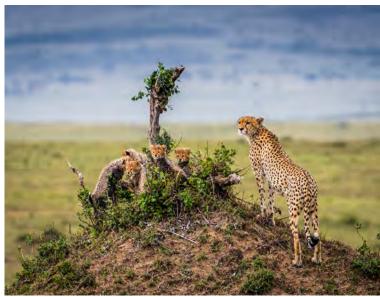

Rear Cover: Cheetahs by © Mike Hill

# May 2023 Color Print Competition Results Congratulations to all Beginner, Advanced and Master Class winners

#### Color Prints Judge

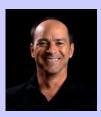

Houston Brown says he started shooting photography in the late 90s with a digital camera having six megapixels. As time went on and Photoshop became more complex, Brown enjoyed creating composites. Today he shoots luxury real estate, providing both video and promotional materials for land and ranch sales.

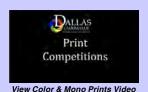

View this judge's photography portfolio

#### May 2023 Master Class Color Prints

1st Foggy Crossing by © Alan Whiteside PhD

2nd Doorway at Fort Pulaski by © Kaye Hargis

3rd Fall in the Colorado Rockies by © Larry Petterborg

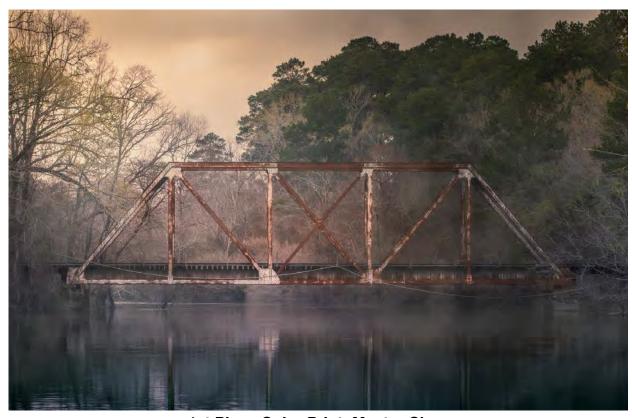

1st Place Color Print, Master Class Foggy Crossing by © Alan Whiteside PhD

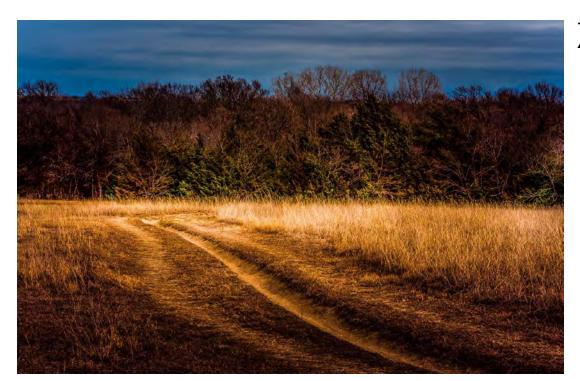

1st Place Color Print, Advanced Class A Fleeting Light by © Nancy Mack

#### **May 2023 Advanced Class Color Prints**

1st A Fleeting Light by © Nancy Mack

2nd *Mesquite Sand Dune Scenic* by © Christine Pybus

3rd Redwood Forest Floor by © Jeffrey Sarembock

#### **May 2023 Beginner Class Color Prints**

1st Sand, Sun & Forgiveness of Sins by A.M. Gullick

2nd Prismatic Reflexions by John Johnson

3rd Red House on the Water by Tom Panzer

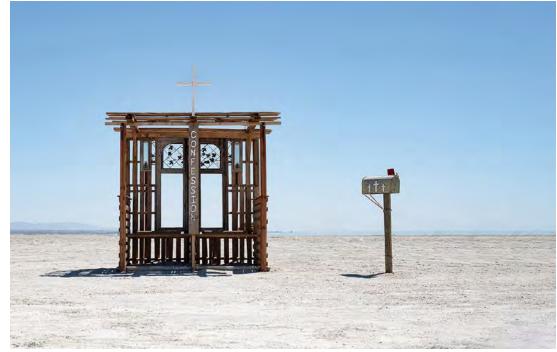

1st Place Color Print, Beginner Class Sand, Sun and Forgiveness of Sins by © A.M. Gullick

# **May 2023 Monochrome Print Competition Results**

Congratulations to all Beginner, Advanced and Master Class winners

#### Monochrome Prints Judge

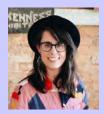

Diane Durant is an Associate Professor of Photography at the University of Texas, Dallas. In 2018 she was named one of four initial Carter Community Artists with the Amon Carter Museum of Art.

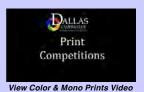

View this judge's photography portfolio

#### **May 2023 Master Class Monochrome Prints**

1st On the Pond by © Jim Walsh

2nd Tulip by © David Mann

3rd Ridge at Governor Basin by © Jan Dreskin-Haig

HM The Thinker by © Mike Hill

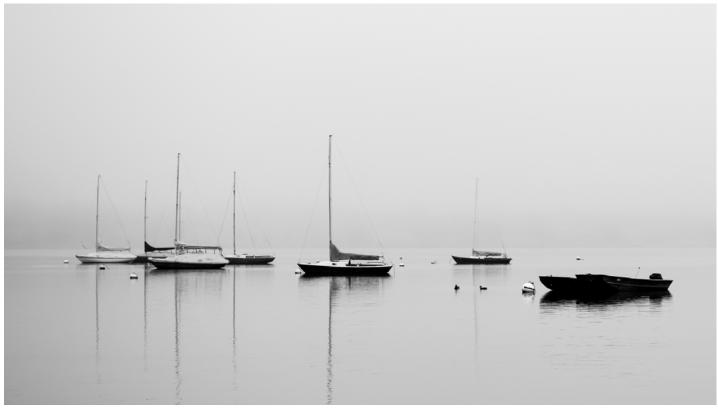

1st Place Monochrome Print, Master Class
On the Pond by © Jim Walsh

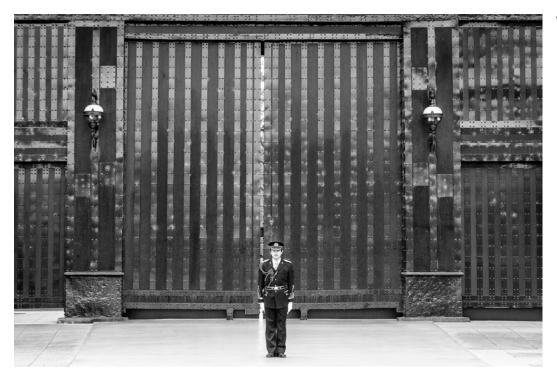

1st Place Monochrome Print, Advanced Class *The Other Side* by © Fernando Kohan

#### **May 2023 Advanced Class Monochrome Prints**

1st The Other Side by © Fernando Kohan

2nd Zabriskie Point by © Christine Pybus

3rd Reflecting on Main Street by © Phil Wirth

HM Irish Butter on the Hoof by © Lola Laird

#### **May 2023 Beginner Class Monochrome Prints**

1st Puppy Love by © Jeremy Blick

2nd Ghost Carp B/W by © John Johnson

3rd Lonely Winter Tree by © Robert Gullick

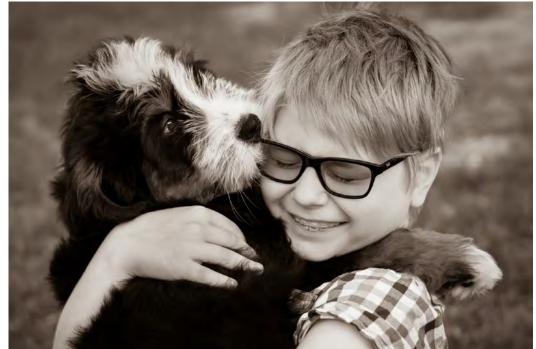

1st Place Monochrome Print, Beginner Class *Puppy Love* by © Jeremy Blick

# **May 2023 Projected Images Competition Results**

Congratulations to all Beginner, Advanced and Master Class winners

#### Projected Images Judge

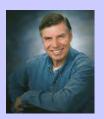

Paul Speaker has been interested in photography since a childhood Brownie camera was given to him. His career started in the Navy and he later attended the Brooks Institute of Photography. That led him to a specialization in industrial photography and color technology with General Dynamics Corp. He holds many photography awards and is a member of a variety of national photo clubs.

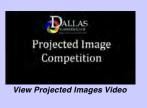

View this judge's photography portfolio

#### May 2023 Master Class Projected Images

1st Pink Toes Nail Bar by © Kay Hale

2nd Glow by © Nancy Mack

3rd Fight Club by © Michael Blachly

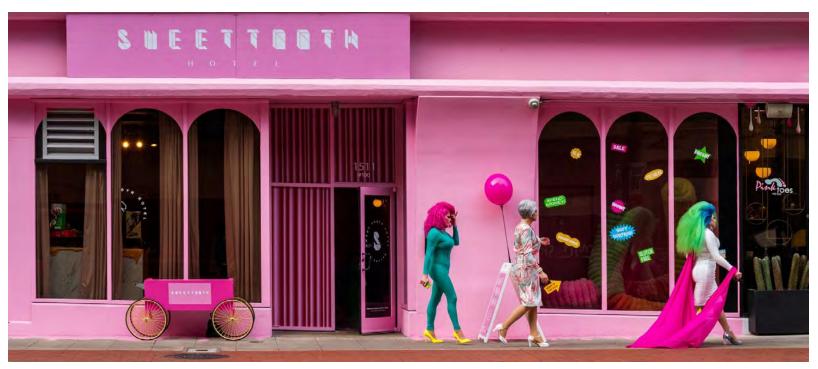

1st Place Projected Image, Master Class Pink Toes Nail Bar by © Kay Hale

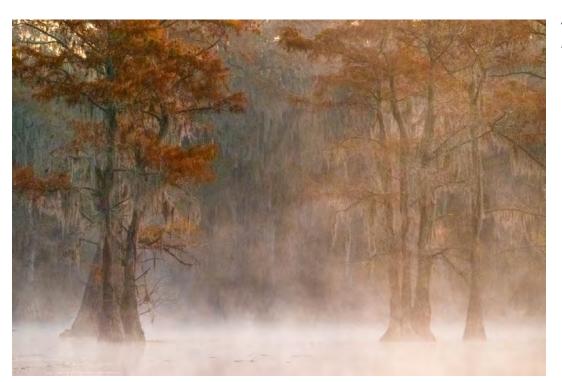

1st Place Projected Image, Advanced Class Foggy Caddo Morning by © Anita Oakley

#### May 2023 Advanced Class Projected Images

1st Foggy Caddo Morning by © Anita Oakley

2nd Deep Blue Iris vs The Darkness of Grief by © John Fowler

3rd Freedom Flight by © Larry Golden

#### May 2023 Beginner Class Projected Images

1st Blue Sky and Spray Paint by © A.M. Gullick

2nd Morning Fire by © Yan Leveton

3rd AT-6 WWII Trainer by © Tom Panzer

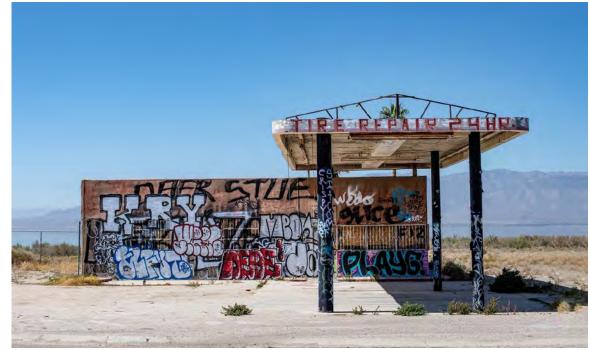

1st Place Projected Image, Beginner Class Blue Sky and Spray Paint by © A.M. Gullick

# May 2023 GSCCC Image Competition Winners from DCC Congratulations to Janice Goetz and Alan Whiteside PhD

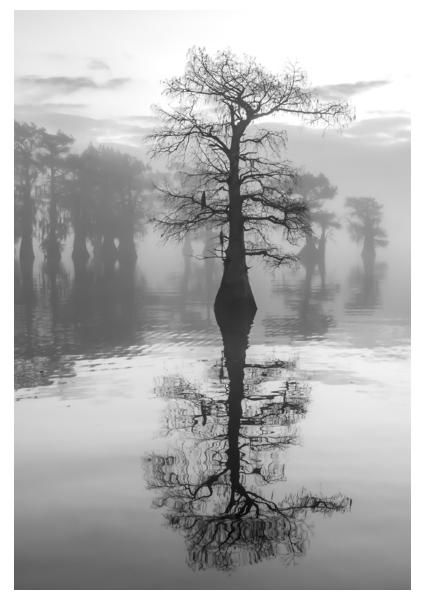

**Monochrome Projected • First Alternate** Standing Out in a Crowd by © Janice Goetz

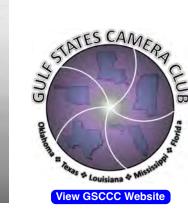

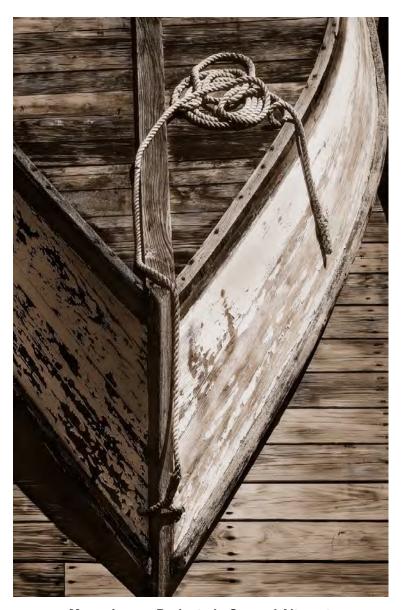

**Monochrome Projected · Second Alternate** Another Era by © Alan Whiteside, PhD

# **Outside Photography Contests**

Other competitions to consider entering....

# Photography

SE Center for Photography "Forgotten" Exhibit

entry deadline: July 2, 2023 www.sec4p.com

PhotoPlace Gallery "The Decisive Moment" entry deadline: July 10, 2023 www.photoplacegallery.com

A. Smith Gallery "Landscapes" Exhibit entry deadline: July 10, 2023 asmithgallery.com

State Fair of Texas Photography Contest

entry deadline: July 24,2023 dropoff prints: August 4-6, 2023 www.bigtex.com

North Texas Fair & Rodeo Photography Contest entry deadline: August 15, 2023

www.ntfair.com

Comedy Wildlife
Photography Awards
entry deadline: August 23, 2

entry deadline: August 23, 2023 www.comedywildlifephoto.com

Pinnacle Bank Texas
Calendar Photo Contest

entry deadline: August 31, 2023 www.pinnbanktx.com

International Landscape Photographer of the Year

entry deadline: October 31, 2023 internationallandscapephotographer.com

Texas State Parks
Photo Contest

entry deadline: November 27, 2023 woobox.com/kdqmnq

Sony World Photography Awards

entry deadline: January 5, 2024 www.worldphoto.org

Members who place in outside contests are encouraged to share their news and images with the editor for recognition in TTL.

## **Online Photography Resources**

Websites to check out for inspiration

#### **Contemporary Landscape Photographers**

Each month TTL will list photographer's websites related to a specific photographic genre. This month TTL features contemporary landscape photographers:

Michael Kenna

www.michaelkenna.com

www.christopherburkett.com

Christopher Burkett

Chuck Kimmerle www.chuckkimmerle.com

Lizzie Shepherd www.lizzieshepherd.com

Freeman Patterson www.freemanpatterson.com

Jan Tove

www.jantove.com

Sandra Bartocha

www.sandrabartocha.com

**Anthony Lamb** 

anthonylambphotography.com

Alex Noriega

www.alexnoriega.com

Eric Bennett
www.bennettfilm.com

#### **Other Online Photography Resources**

Below are several other websites that some of our members enjoy and follow:

LensWork

www.lenswork.com

William Neill portfolios.williamneill.com

Michael Frye www.michaelfrye.com

David DuChemin www.davidduchemin.com

Elements Magazine www.elementsphotomag.com

Black & White Magazine www.bandwmag.com

Backcountry Gallery www.backcountrygallery.com

Outdoor Photographer www.outdoorphotographer.com

Lenscratch www.lenscratch.com

Lens Culture www.lensculture.com

# Outside Exhibitions: SE Center for Photography & PhotoPlace Gallery

Congratulations to Nancy Mack and Dennis Fritsche

Nancy Mack's *Life Shadows* and Dennis Fritsche's *Window Light* were selected for the Exhibition Gallery in a show titled "Light" at Southeast Center for Photography (https://www.sec4p.com/) in Greenville, SC. The show juried by Douglas Beasley opens July 7, 2023 and runs until July 29, 2023. A reception will be held on July 7th from 6-8pm.

Nancy Mack's *Life Shadows* and Dennis Fritsche's *Joshua Trees and Red Sunset* were selected for the Online Gallery in a show titled "Capturing the Light" at PhotoPlace Gallery (https://photoplacegallery. com/) in Middlebury, VT. The show juried by Ann Jastrab opens July 14 and runs until August 11, 2023.

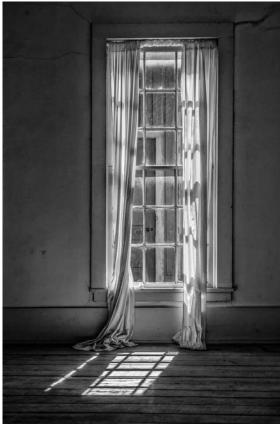

Window Light by © Dennis Fritsche

View Gallery Show

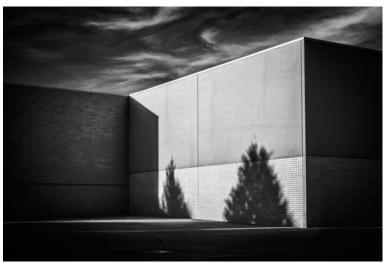

Life Shadows by © Nancy Mack

View SC Gallery Show

View VT Gallery Show

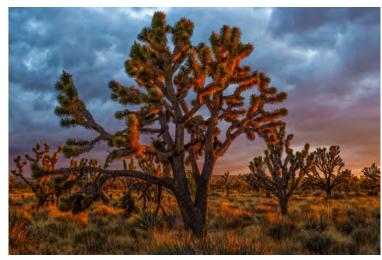

Joshua Trees and Red Sunset by © Dennis Fritsche

View Gallery Show

### **Review: North Dallas Artist Studio Tour**

Jan Dreskin-Haig of Dreskin-Haig Studio shares images from the recent North Dallas Artist Studio Tour

#### by Jan Dreskin-Haig

Welcome to my studio! I am an artist who loves to create photos, paintings, drawings, relief prints, lithographs, etchings, monoprints, and handmade ceramics. I can't help myself. I see possibilities for art everywhere and all the time. It's always been my life. With an artist mother and art all around me, it was natural for me to major in art in college and to go on to graduate school for a Master of Fine Arts degree in printmaking. I taught art classes to adults at the college level for 10 years before becoming a fulltime studio artist.

Now I work on my art every day. I think about color, composition, movement, surfaces, and the emotional response stimulated by the art work. I am concerned with the ecology of the earth, and include landscape, water, plants and vegetation among my subject matter. I think about the changing seasons, and climate change. I love to experiment with materials and processes. I like to abstract and interpret from what I observe.

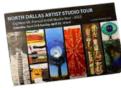

I am the director for the North Dallas Artist Studio Tour (NDAST), a position I have held for 12 years. The NDAST takes place the 4th weekend in April every year, with 2023 the 18th

year for the tour. The NDAST is a self-guided driving and walking tour which this year included 29 artists in 19 home studios within a map area in Dallas, bounded by Lovers Lane, LBJ, Central Expressway and Denton Drive. During the tour, guests visit working studios and see art of many disciplines, in all of stages of creation. Guests are able to talk to artists about ideas, processes, materials; find out how they got started, what inspires them, and how their art is evolving. You may be inspired to begin creating art yourself!

Every week I participate in figure drawing sessions, attend location sketching with a group of my artist friends, and work in my studio on larger works or ceramics, taking photos all the time. I concentrate on photography when my husband, Don and I travel, hike and attend Dallas Camera Club activities.

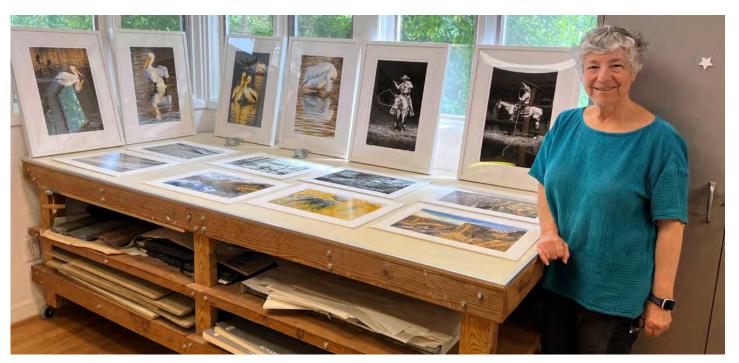

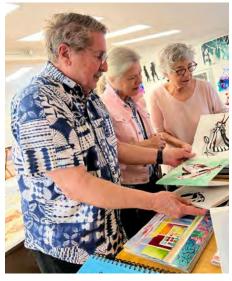

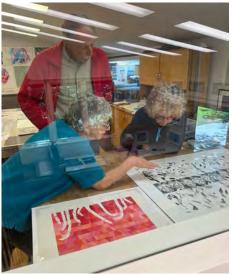

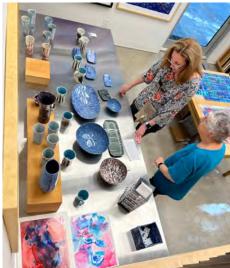

# **Review: North Dallas Artist Studio Tour**

Jan Dreskin-Haig of Dreskin-Haig Studio shares images from the recent North Dallas Artist Studio Tour

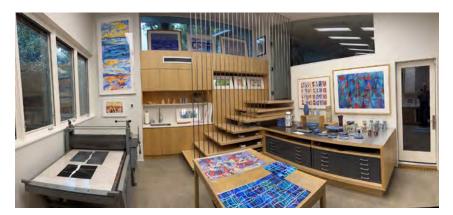

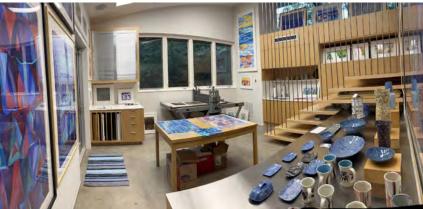

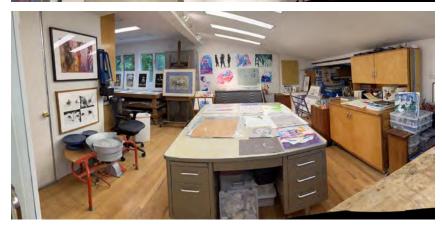

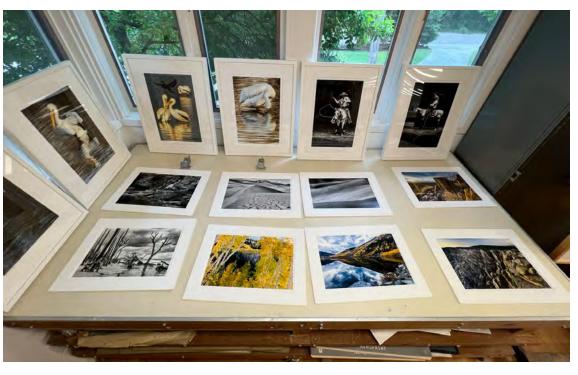

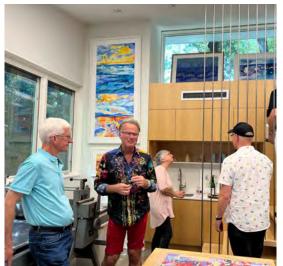

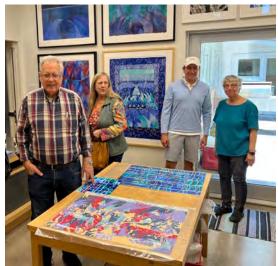

# Galleries and Museums with Photography on Exhibit

Venture out to these galleries and museums to enjoy photographic art and be inspired

View more about

this Exhibit

#### Emancipation: The Unfinished Project of Liberation

on exhibit at Amon Carter Museum of American Art through July 9

On view during the 160th anniversary of the Emancipation Proclamation, *Emancipation: The Unfinished Project of Liberation* visualizes what freedom looks like for Black Americans today and the legacy of the Civil War in 2023 and beyond. Highlighting the perspectives of seven contemporary

Black artists, including Photographer Letitia Huckaby.

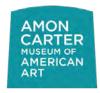

Huckaby's work is represented by two different series. *A Tale of Two Greenwoods* juxtaposes autobiographical

images of Huckaby's family origins in the freedman's town of Greenwood, Mississippi, with the empty lots of the Greenwood neighborhood of Tulsa, Oklahoma, an area made desolate as a result of the racially motivated Tulsa Massacre of 1921. The other works represent Huckaby's acceptance into the

community of Africatown surrounding the Mobile River in Alabama. Her work evokes historical pain but also celebrates present-day survival.

Amon Carter Museum of American Art is located at 3501 Camp Bowie Blvd, Fort Worth, TX 76107. Museum hours are Sunday noon - 5:00pm; Tuesday/Wednesday/Friday/Saturday 10:00am-5:00pm; and Thursday 10:00am-8:00pm. Admission is free and open to the public.

#### Christina Fernandez: Multiple Exposures

on exhibit at Amon Carter Museum of American Art through July 9

This landmark exhibition presents the work of Christina Fernandez, whose photographs and installations explore migration, labor, gender, and Mexican American identity. Bringing together the artist's most important bodies of work for the first time, Christina Fernandez: *Multiple Exposures* invites viewers to reconsider history, borders, and the lives that cross and inhabit both.

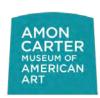

An artist and educator who has been dedicated to her community for decades, Fernandez employs portrait, conceptual, and architectural photography to address life in East Los Angeles. Her work highlights the experiences of

Mexican Americans, from border-spanning family histories to contemporary lavanderías. Fernandez also portrays the realities of being an artist, professor, and mother through series that acknowledge both the

View more about this Exhibit

beauty and the precarity of a creative life. Spanning over 30 years, the works

in Multiple Exposures feature Fernandez's specific communities and encourage renewed attention to our own.

Amon Carter Museum of American Art is located at 3501 Camp Bowie Blvd, Fort Worth, TX 76107. Museum hours are Sunday noon - 5:00pm; Tuesday/Wednesday/Friday/Saturday 10:00am-5:00pm; and Thursday 10:00am-8:00pm. Admission is free and open to the public.

#### Letitia Huckaby: Bitter Waters Sweet

on exhibit at Talley Dunn Gallery through July 29

Bitter Waters Sweet explores the legacy of Africatown, the historic community near Mobile, Alabama. The town was founded by a group of West African people who were enslaved and trafficked to the U.S. shortly before Emancipation, and long after the Atlantic slave trade was banned. The ship that

View more about this Exhibit

brought them, the *Clotilda*, was scuttled in Mobile Bay soon after delivering its cargo in 1860 to conceal its illegal activity. The wreckage was rediscovered in 2018 and is currently the subject of active archaeological research.

Huckaby's photographs, printed on cotton fabric, bring together the legacy of Africatown, its founders, and their descendants with the history of the ship *Clotilda* and its persistent physical

TALLEY DUNN GALLERY

proximity to the community. Through her imagery and materials, her work ties the past to the present as she examines history and its contemporary connection to the Black experience.

Talley Dunn Gallery is located at 5020 Tracy St, Dallas, TX 75205. Gallery hours are Tuesday - Friday, 10:00am - 5:00pm and Saturday from 11:00am - 5:00pm. Admission is free and open to the public.

#### Avedon's West

on exhibit at Amon Carter Museum of American Art through October 1

Spring 2023 marks the 100th anniversary of the birth of Richard Avedon, renowned fashion and portrait photographer. As part of a national celebration led by The Richard Avedon Foundation, the Carter is showcasing 13 works of art from the acclaimed project *In the American West*, which the Museum commissioned in 1979 and premiered in 1985. Over the course of six years, Avedon traveled through 13 states and 189 towns from Texas to Idaho, conducting 752 sittings and photographing a

range of everyday people throughout the western U.S. in a now-iconic style he'd formerly applied to celebrities and politicians. The Carter owns one of only two complete sets of the series - one of the most important photographic

View more about this Exhibit

projects of the 20th century. The selection of photographs from the series will be presented throughout the Museum's collection galleries.

AMON CARTER MUSEUM OF AMERICAN ART

Amon Carter Museum of American Art is located at 3501 Camp Bowie Blvd, Fort Worth, TX 76107. Museum hours are Sunday noon - 5:00pm; Tuesday/Wednesday/Friday/Saturday 10:00am-5:00pm; and Thursday 10:00am-8:00pm. Admission is free and open to the public.

# Galleries and Museums with Photography on Exhibit

Venture out to these galleries and museums to enjoy photographic art and be inspired

#### Nancy Baron: The Good Life

on exhibit at PDNB Gallery through August 19

Nancy Baron's photographs of Palm Spring residents, architecture and style illustrate the land where time stood still. Palm Springs has become one of the most popular resorts in the big Grizzly Bear state of California.

Her photographs document a stranger-than-fiction reality. It is an enigma. Residents and visitors love to dress up and live the leisurely lifestyle of this stylish California town. Cocktails, kidney shaped swimming pools, golf, modernist architecture and 50's fashion are all a part of this nostalgic experience.

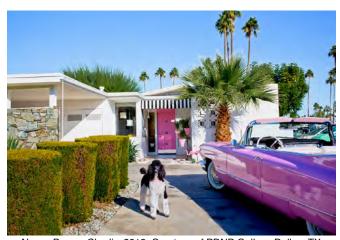

Nancy Baron, Charlie, 2018, Courtesy of PDNB Gallery, Dallas, TX

Her photographs in PDNB Gallery's exhibition include the Piazza de Liberace, with leopard wallpaper and a vintage white 1959 Fleetwood Cadillac parked outside. Nancy's photograph of Bob's Closet reveals a colorful assortment of sport coats happily worn by a very stylish Palm Springs gentleman. And of course, a poolside image is a requisite, since swimming pools are certainly part of the desert landscape.

Nancy's interpretation of the desert community has been published in several books:

The Good Life: Palm Springs, Palm Springs: The Good Life Goes On, and Palm Springs: Modern Dogs at Home.

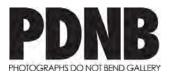

PDNB Gallery is located at 150 Manufacturing St, Suite 203, Dallas, TX 75207. Gallery hours are Tuesday - Saturday, 11:00am - 5:00pm. Admission is free and open to the public.

#### Paho Mann: Latent Constructions

on exhibit at Galleri Urbane through August 12

Latent Constructions is a solo exhibition of works of Paho Mann, presented by Galerri Urbane. The show consists of 8 digitally constructed still-life prints made with 3D scanning software and

View more about this Exhibit

photographs. Using state-of-the-art technology, Mann creates abstracted images of 19th and 20th-century cameras and flowers as a metaphor for the constant transition of photographic and imaging technology. The exhibition collapses boundaries between perceptions into a single experience.

Through manipulating 3D scanning software, Mann shows all angles of a still life in a single image. The prints are a composite of photographs and intermediary images meant to be used by the computer - never meant to be seen by humans. Abstractions of the objects before the camera, the images compress the dimensionality of the reality we exist in.

Galleri Urbane is located at 2277 Monitor St, Dallas, TX 75207 325-226-8015. Gallery hours are Thursday - Saturday from 12:00pm - 5:00pm. Admission is free and open to the public.

#### **GALLERI URBANE**

# Robert Frank & Todd Webb: *Across America*, 1955 on exhibit at The Museum of Fine Arts Houston Oct 8, 2023-Jan 7, 2024

In 1955 photographers Robert Frank and Todd Webb received fellowships from the Guggenheim Foundation for U.S. survey projects. Frank's cross country trip would result in the celebrated book

View more about this Exhibit

The Americans. We was awarded a grant to walk, boat, and bike across the United States to depict the "vanishing Americana, and the way of life that is taking its place".

Even though both Frank and Webb had been recommended for the project by famed photographer Walker Evans, neither one was aware of the others work at the time. In some instances, Frank's and Webbs work looks strikingly similar, but these similarities can be traced to popular cultural trends and shared ideology.

Audrey Jones Beck Building, The Museum of Fine Arts Houston, 5601 Main St, Houston, TX 77005 713-639-7300 Visit www.mfah.org for museum hours. This exhibit is included with general admission.

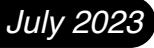

PDNB Gallery www.pdnbgallery.com

Craighead Green www.craigheadgreen.com

Dallas Center for Photography dallascenterforphotography.com

Talley Dunn Gallery talleydunn.com

Amon Carter Museum of American Art
www.cartermuseum.org

Thru The Lens July 2023

# **Behind the Lens: Kay Hale**

Profile and portfolio of Dallas Camera Club's programs director

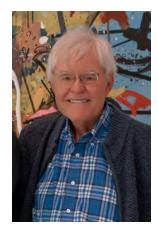

#### by Kay Hale

Every camera purchase and Dallas Camera Club activity signified a notable increase in interest, passion, and time spent in photography.

I have a highly eclectic range of interests in photography: city scenes, street photography, architecture, night photography, travel, nature, photo/art, abstracts, and landscapes/nightscapes/cityscapes. I do seem to like photographing "anything that moves," i.e., especially people and to a lesser extent animals. For a long time, I thought of myself as a nature photographer, which I do enjoy, but I have come to realize that I really like photographing in cities. Over the years there has been a tremendous increase in my interest in city scenes, street photography, and architecture. If I have an ongoing "project," it would be murals, graffiti, and wall art. I like both color and black and white photography. Interestingly, approximately 20%+ of my favorite photos are in black and white.

I have always enjoyed art, and especially liked my photographs that are more creative and artistic. Artists who painted during the impressionist and post-impressionist periods are among the ones I admire the most. Photographs that I processed to look like paintings and art, using presets in Topaz and filters from Photoshop, are among my favorites. Slow shutter speeds can

really add a lot to your portfolio of creative, artistic photos. Panning, jiggling, zooming, and hand holding your camera at slower shutter speeds can produce some very unique, artistic photos. All but zooming (use a tripod) are fairly easy to implement in the field. At a recent outing at the Frisco RoughRiders, 75% of my photos were shot with a shutter speed between 1/8th and 1/30th of a second. Using a 10-stop neutral density filter also lends itself to very creative images as well. By the way, the success rate of photos captured at slower shutter speeds is often low, but spectacular when it works. I also really like impact in my photographs. Color seems to be one of the main ways I

do that. Night photography, simplicity of composition, and high-key photography all can be helpful for having impact.

A Nikon D850 has been my camera for the last few years. My teachers/mentors in photography strongly encouraged using fixed lenses, which led to my predominantly using 50mm, 24mm, and 35mm lenses. My two most recent trips (NYC and London), I only utilized two lenses (50mm and 24mm) for the whole trips. Saying that, with an upcoming trip to Alaska this fall, I will most likely use a 70-200mm and a 50mm lens. Most of my post-processing has been in Lightroom with assists from Photoshop. I have also utilized DXO Viewpoint and Topaz.

Finally, I find it is important to mention that three of my favorite photos included in this article were captured on DCC field trips!

View Kay Hale's website for more of his photography

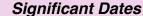

1960 First camera (10 year old Kodak camera)

1972 First SLR (Minolta SRT101)

1979 Dallas Camera Club (visited 2 or 3 times)

1989 Joined Dallas Camera Club

1989 First camera with AF (Nikon 8008)

2009 First DSLR (Nikon D90)

2010 Dallas Camera Club first competition entered

2012 Dallas Camera Club Program Chairperson

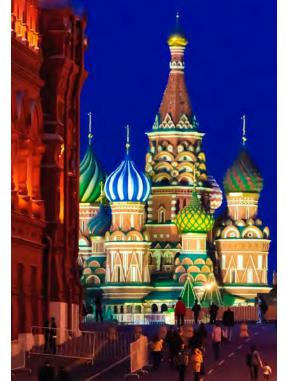

© Kay Hale

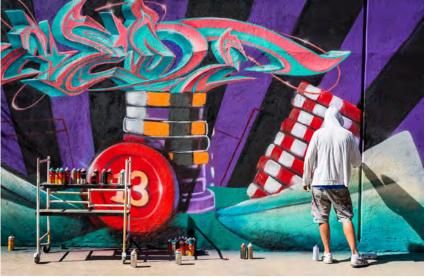

© Kay Hale

(see the next page for more of Kay's photography)

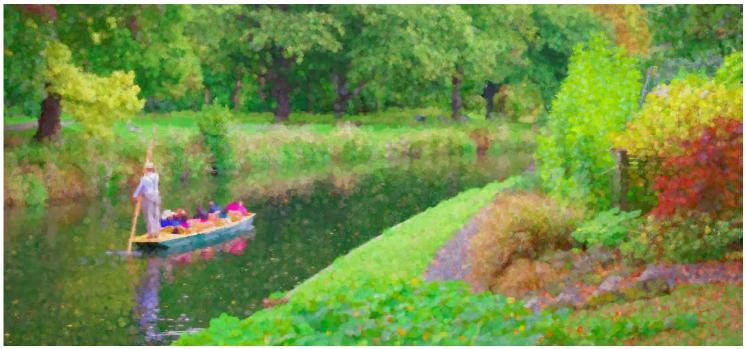

© Kay Hale

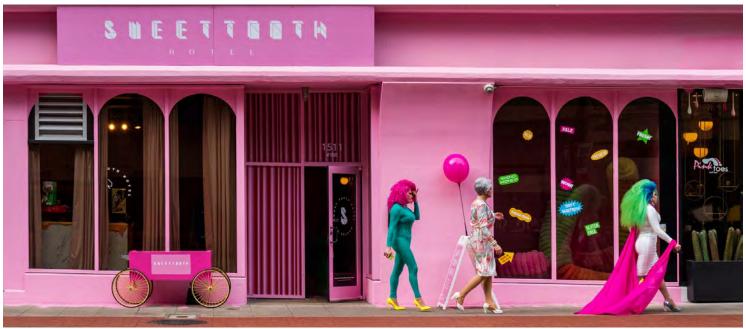

© Kay Hale

(see the next page for more of Kay's photography)

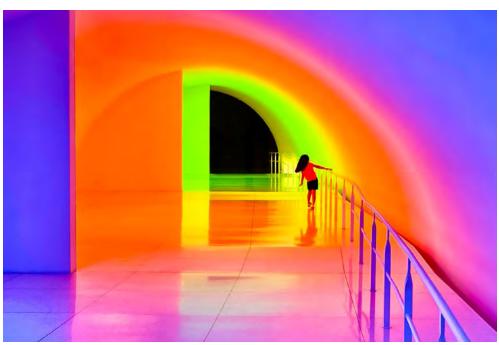

© Kay Hale

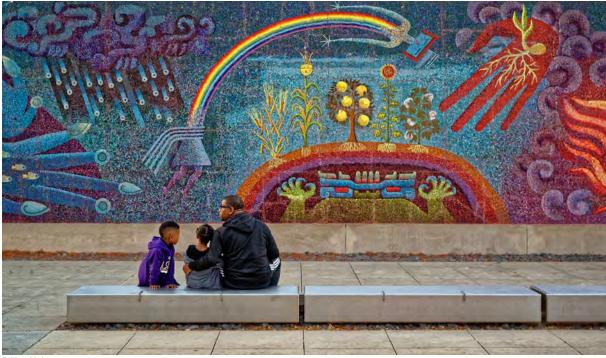

© Kay Hale

(see the next page for more of Kay's photography)

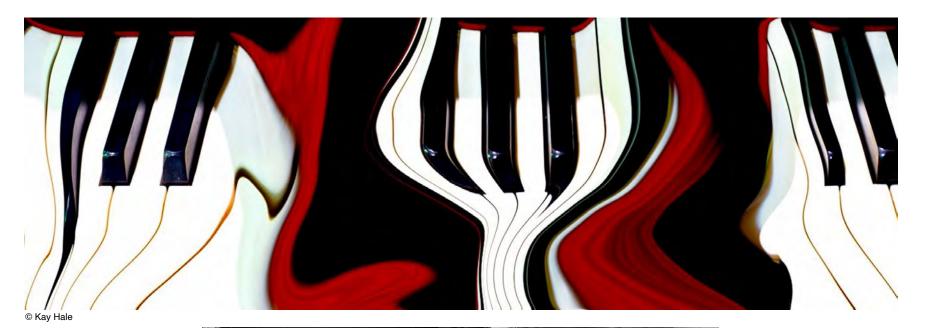

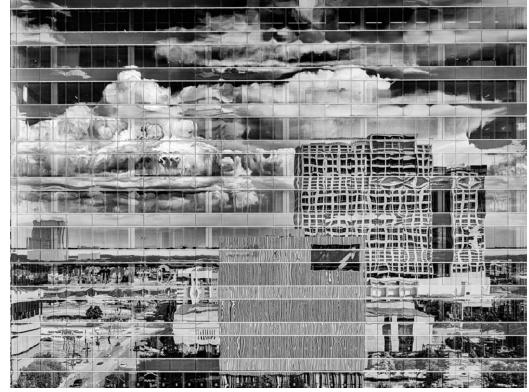

© Kay Hale

### **Behind the Lens: Mike Hill**

Profile and portfolio of Dallas Camera Club's treasurer

#### by Mike Hill

I believe parents should expose their children to as many varied experiences as possible. You never know what is going to excite a child's mind and stay with them the rest of their lives. So it was with me. My parents bought me a Brownie Hawkeye when I was in the fifth grade. It was about a four-inch square little black plastic box with a flash attachment that bolted onto the side of the camera. The flash used plastic covered bulbs, clear for black and white and blue for color film. I still remember the smell the bulbs made as that plastic melted after the flash. That was my introduction to photography. My first serious camera was a Minolta. I bought it when my boys were little to take family pictures. After that came a variety of other cameras, most of which were pocket sized and used for travel. Like most amateur photographers, I was self-taught, and I can't say anything too favorable about the qualifications of the instructor. Now I shoot Nikon. And it seems the only limit to the lenses and other gadgets I own is the number of closets in the house to store all the stuff.

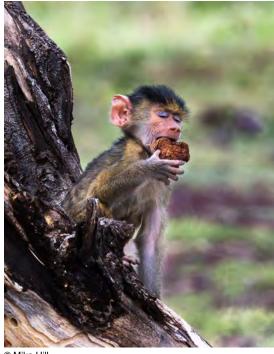

© Mike Hill

It wasn't until I retired about eight years ago and was looking for a hobby that I found the Dallas Camera Club. That changed everything. I remember my first competition. I thought the print was superb. And, when the judge said the "subject was a little soft", I thought he had made a mistake. Then I went home and drilled down on the edge of the subject and saw a slightly fuzzy line. I couldn't believe it! "What have I gotten myself into", I thought. From there things got significantly worse until the learning process took hold. Then it seemed I began to walk into the light and gradually the scores began to improve. That was eight years ago, and this trip has been wonderful.

There is an essence about a good image that is hard to put into words, but when you see it, you know it is there. There is something about it that hits you. You feel an emotion that goes to a place in your mind that is deep and seldom touched. It is almost a mystical or euphoric feeling that goes far beyond just lines and colors you see on the paper. I suppose that is my personal definition of art. It's that elusive "WOW" factor that we all feel and pursue with our photography. I know I will never achieve the goal of every image meeting that standard, but I will never stop trying. Knowing you are imperfect and striving to learn more and to reach that goal is what makes photography exciting to me and maybe too many others as well.

I have been a partner in a national CPA firm, CFO of a public company, and a financial consultant in the latter part of my career. Travel was not a significant part of my routine until about the last fifteen years of my career when I did consulting. I was fortunate enough to see a lot of the world during those years and then I met Ruth. My wife Ruth loves to travel and when the is not traveling, who is planning the part trip. So, during my life I have been forther than the part trip.

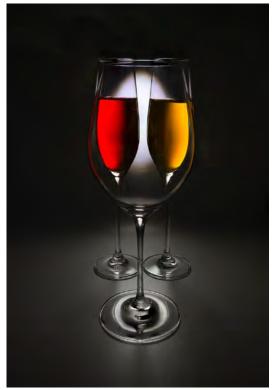

© Mike Hill

when she is not traveling – she is planning the next trip. So, during my life I have been fortunate enough to travel to all the continents on our planet. And, I am sure, if travel to other planets was realistic today, Ruth would have already been there!

In all of our travels, Ruth and I have found we love Africa the best. We both love wildlife and there is no place left on the planet like Sub-Saharan Africa for that experience. We go frequently. I have been to Kenya, Tanzania, South Africa, Namibia, Botswana, Uganda, Rwanda, Zimbabwe, and Zambia. There is something about immersing yourself in the natural world that gives you a feeling of "coming home". Taking a deep dive into nature

speaks to your core. It is an experience you cannot get from our concrete jungle. You get a feeling that you belong to this world. For two and a half million years of evolution, this is where we came from. The connection is visceral for some if not most people and can be addictive. As a result, most of my photographs are of wildlife. You learn to read each animal's habits and expressions, which helps with capturing "the moment". I also enjoy landscapes, macro, astrophotography and surprisingly I like abstracts. I think is the inventiveness of creating an abstract image that I like. However, a word of warning, these may not do well in competition.

In conclusion, I would like to commend the members of the Dallas Camera Club who have so graciously contributed their time and knowledge to assist me in my journey into the world of photography. You have contributed a great deal to my life. Thank you!

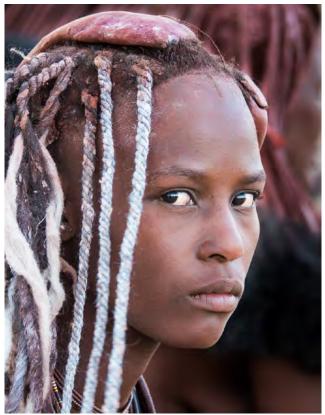

© Mike Hill

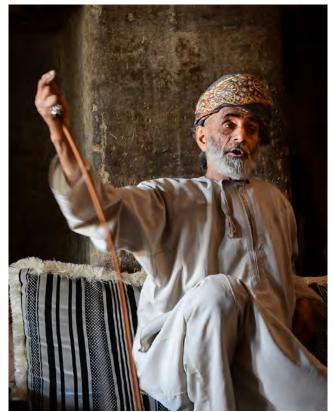

© Mike Hill

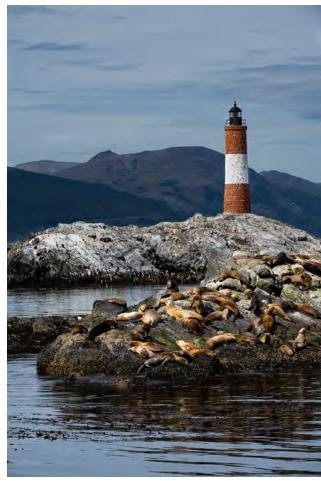

© Mike Hill

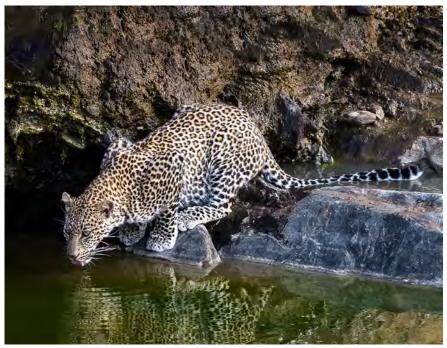

© Mike Hill

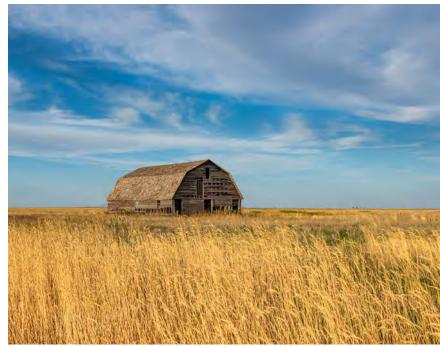

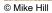

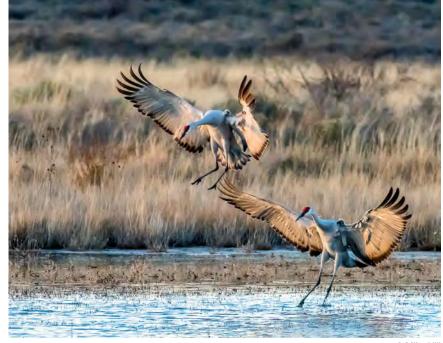

© Mike Hill

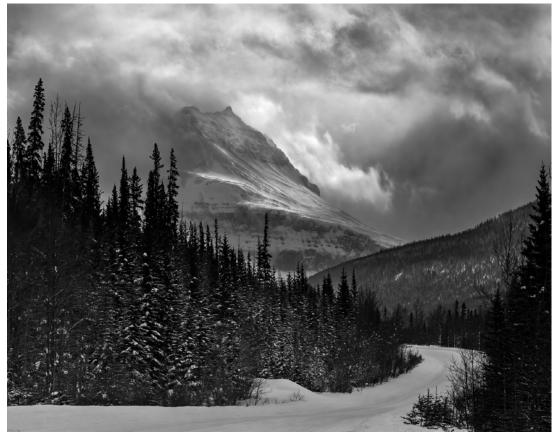

© Mike Hill

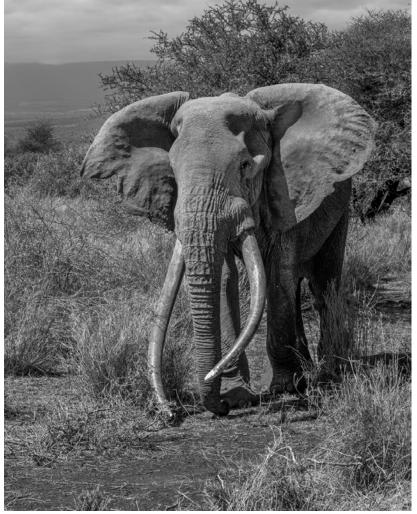

© Mike Hill

# Club History & Benefits of Membership

Education, fellowship, discounts and much more

Dallas Camera Club (DCC) was organized in 1934 by 52 printmakers meeting twice a month to improve their photographic skills. Color slides were added, presumably in the 1940s, and color print competitions were added in 1970. In 1998, images from digital files were first accepted into DCC competitions. In 2005, slides were combined with projected digital images to create the projected images category. Slides were eliminated in 2008. Club competitions are now focused on color prints, monochrome prints and digital projected images.

The objective of the club is "the mutual entertainment and education of its members in all forms of amateur photographic art." The DCC hosts contests and events including monthly competitions, field trips, workshops, programs of general interest, an awards banquet and an annual competition (the "Bird") between DCC and Fort Worth Camera Club members. The DCC emphasizes intra-club competition as a learning process. Importance is placed on helping the beginner or new member feel at ease, ask questions, learn and participate.

### **Dallas Camera Club Membership Benefits**

- Build friendships with others who enjoy photography
- Benefit from extensive online and in-person training
- Compete in image competitions that help you learn and keep you engaged in photography
- Receive praise and constructive criticism to expand your potential
- Enjoy guest speaker presentations from all kinds of photographers
- Participate in club-coordinated field trips to practice your passion for photography
- Share your interests or photographic projects by creating a Potpourri show
- Attend the Annual Awards Banquet to see and celebrate high score earners
- Take advantage of club member discounts available from a growing list of photography-related vendors

Visit www.dallascameraclub.org to become a member today.

# This Month in DCC History 22 Years Ago...

by Dody Bracken

#### Scavenger Hunt / Drive-By Shooting

When: July 14, 2001

Where: Cedar Hill State Park, Joe Pool Lake

Entrance Fee: \$5.00, \$4.00 Seniors

Film Fee: \$3.00

#### What is a "Scavenger Hunt / Drive-By Shooting"?

The rules are simple. Everyone uses the same film, shoots in the same area, under the same conditions, and in the allotted time

If you are late, you will have less time. On the other hand, if you are early, you will have more time.

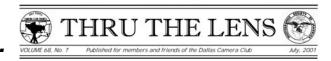

"Drive-By" is for those who can't stand the heat and want to stay in their air-conditioned cars. You must search for the assigned subjects. I will meet you at the entrance to Cedar Hill State Park. When you pay \$3.00 for your film I will give you the assigned subjects at that time along with a map.

#### **Directions:**

Take the route you prefer to I-20. Go west on I-20 past Duncanville to FM 1382 South. Go south on FM 1382 approximately four miles. The entrance to the park is on the right. If you have a boat, feel free to bring it and go out on the lake after we are through. We will eat lunch at the marina after the shoot.

### **DCC Club Affiliations**

Regional and worldwide memberships

Dallas Camera Club (DCC) is a member of Gulf States Camera Club Council (GSCCC) and the Photographic Society of America (PSA).

GSCCC currently has 35 camera club organization members from Louisiana, Mississippi, New Mexico, Oklahoma and Texas. DCC member's images are selected by the DCC GSCCC representative to compete in inter-club image competitions throughout the year. GSCCC also holds a convention each year that brings members from camera clubs across the gulf coast region together for fellowship, training, photography field trips, year-end competitions and an annual awards banquet.

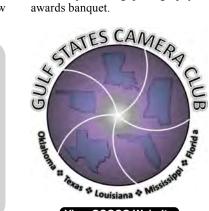

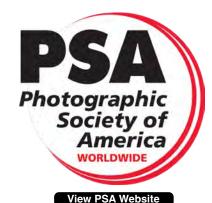

View GSCCC Website

The Photographic Society of America (PSA) is a worldwide organization providing a wide range of services that promote photography and benefits to its members. Individual members can participate in competitions, study groups and on-line education programs designed to advance their photographic knowledge and skills.

Competitions are held for clubs, councils, federations and chapters. Member image galleries are available for viewing. Image analysis and critique, discounts for both hardware and software products as well as the monthly PSA Journal are available to members.

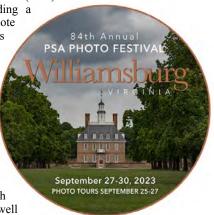

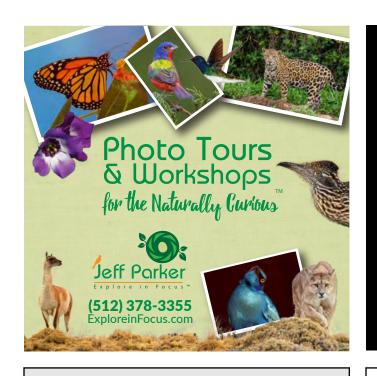

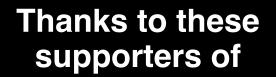

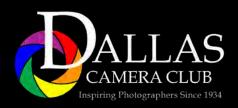

Click an ad to view their website!

Show them our appreciation with your business!

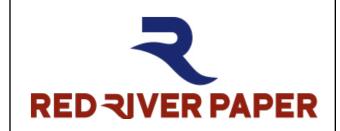

10% OFF

**Discount for Members** 

Call for details 214-637-0029

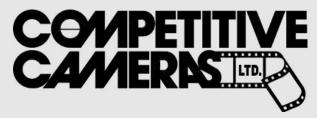

Competitive Cameras stocks the latest and best photographic brands!

Monday - Saturday - 10:00 A.M. to 3:00 P.M.

2025 Irving Blvd # 107 • Dallas ~ 214-744-5511

# **YOUR AD HERE**

\$15/month or \$150/year

Promote your business and support DCC!

# Thru The Lens

IS PUBLISHED 12 TIMES A YEAR

Reach over 1,100 social media followers and over 100 members of Dallas Camera Club every month!

info@dallascameraclub.org

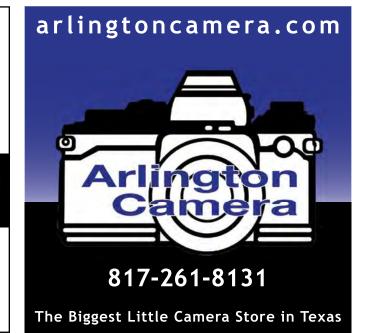

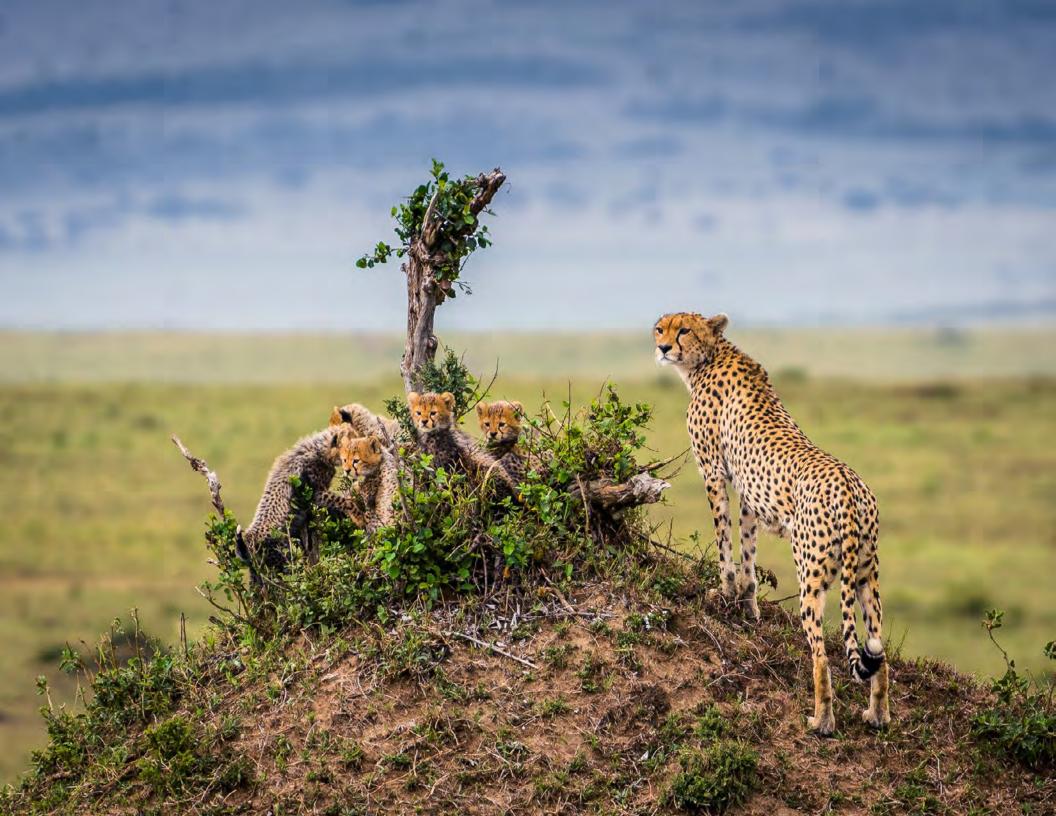